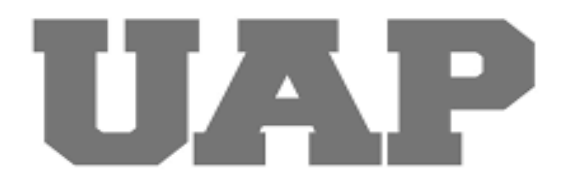

# **UNIVERSIDAD ALAS PERUANAS FACULTAD DE INGENIERIA Y ARQUITECTURA ESCUELA PROFESIONAL DE INGENIERIA CIVIL**

**"MEJORAMIENTO DE LOS SERVICIOS DE EDUCACIÓN PRIMARIA DE LA I.E. N°36290, PUIHUAN – DISTRITO DE SANTO TOMAS DE PATA - PROVINCIA DE ANGARAES – DEPARTAMENTO DE HUANCAVELICA"**

## **TRABAJO DE SUFICIENCIA PROFESIONAL PARA OPTAR POR EL TÍTULO DE INGENIERO CIVIL**

## **PRESENTADO POR:**

## BACH. JHON LUIS CCENCHO DUEÑAS

**<0000-0001-5754-3151>**

## **ASESOR**

**(MG.) RAMOS PIÑAS, DAVID**

## **<0000-0002-4215-2374>**

**HUANCAVELICA – PERÚ**

**2022**

## **DEDICATORIA**

<span id="page-1-0"></span>A mis Padres por el esfuerzo que hacen día a día para salir adelante.

A mis amigos de la universidad Alas Peruanas por compartir la vida universitaria apoyándonos.

## <span id="page-2-0"></span>**AGRADECIMIENTO**

Agradecer en primer lugar a los docentes de la UAP que nos brindaron los conocimientos y experiencias para encaminarnos en un buen camino y así conseguir el propósito de cada uno.

### **RESUMEN**

<span id="page-3-0"></span>El presente trabajo de suficiencia profesional consiste en dar a conocer los procesos que se requirió para tener una mejor calidad de educación en la localidad de Puihuan dando así el mejoramiento de los servicios de educación en la I.E. N°36290, Puihuan – Distrito de Santo Tomas de Pata - Provincia de Angaraes – Departamento de Huancavelica. Dentro de ello se mejoro tanto la educación como los equipos tecnológicos que se necesitan para obtener una educación de calidad con el Programa Nacional de infraestructura que fue aperturado por el estado del Perú mediante sus instancias correspondientes y por ser parte de ello dio paso al Ministerio de Educación de recursos para permitir la construcción y mejoramiento de dicha institución y por la necesidad de un ambiente mejor para los alumnos de la institución y ciudadanía en general.

PALABRAS CLAVES**:** Pedagógicas, implementación, mobiliario, infraestructura.

## **ABSTRACT**

<span id="page-4-1"></span><span id="page-4-0"></span>The present work of professional sufficiency consists of publicizing the processes that were required to have a better quality of education in the town of Puihuan, thus improving the education services in the I.E. N°36290, Puihuan – Santo Tomas de Pata District - Angaraes Province – Huancavelica Department. Within this, both education and the technological equipment needed to obtain a quality education were improved with the National Infrastructure Program that was opened by the state of Peru through its corresponding instances and for being part of it gave way to the Ministry of Education of resources to allow the construction and improvement of said institution and the need for a better environment for the students of the institution and citizens in general.

## **INTRODUCCIÓN**

El proyecto presente "MEJORAMIENTO DE LOS SERVICIOS DE EDUCACIÓN PRIMARIA DE LA I.E. N°36290, PUIHUAN – DISTRITO DE SANTO TOMAS DE PATA - PROVINCIA DE ANGARAES – DEPARTAMENTO DE HUANCAVELICA", es de gran necesidad de rehabilitar y contar con una buena infraestructura con el fin de impartir conocimientos de calidad por parte de los docentes, ya que para eso se requiere de la infraestructura necesaria y así permitir el desarrollo de la comunidad. Por que no solo se imparte los conocimientos a los estudiantes de alrededores de Puihuan también hay estudiantes que recorren ciertas distancias considerables para poder obtener los conocimientos con el esfuerzo de su familia.

El proyecto elaborado esta abastecido por los estudios realizados de Topografía, Análisis de Suelos, Análisis de Estructuras y algunos estudios necesarios, unificado para obtener una buena realización del proyecto, los directos beneficiados son los alumnos y docentes, incluyendo la población aledaña a al centro de educación Primaria.

## **TABLA DE CONTENIDOS**

<span id="page-6-0"></span>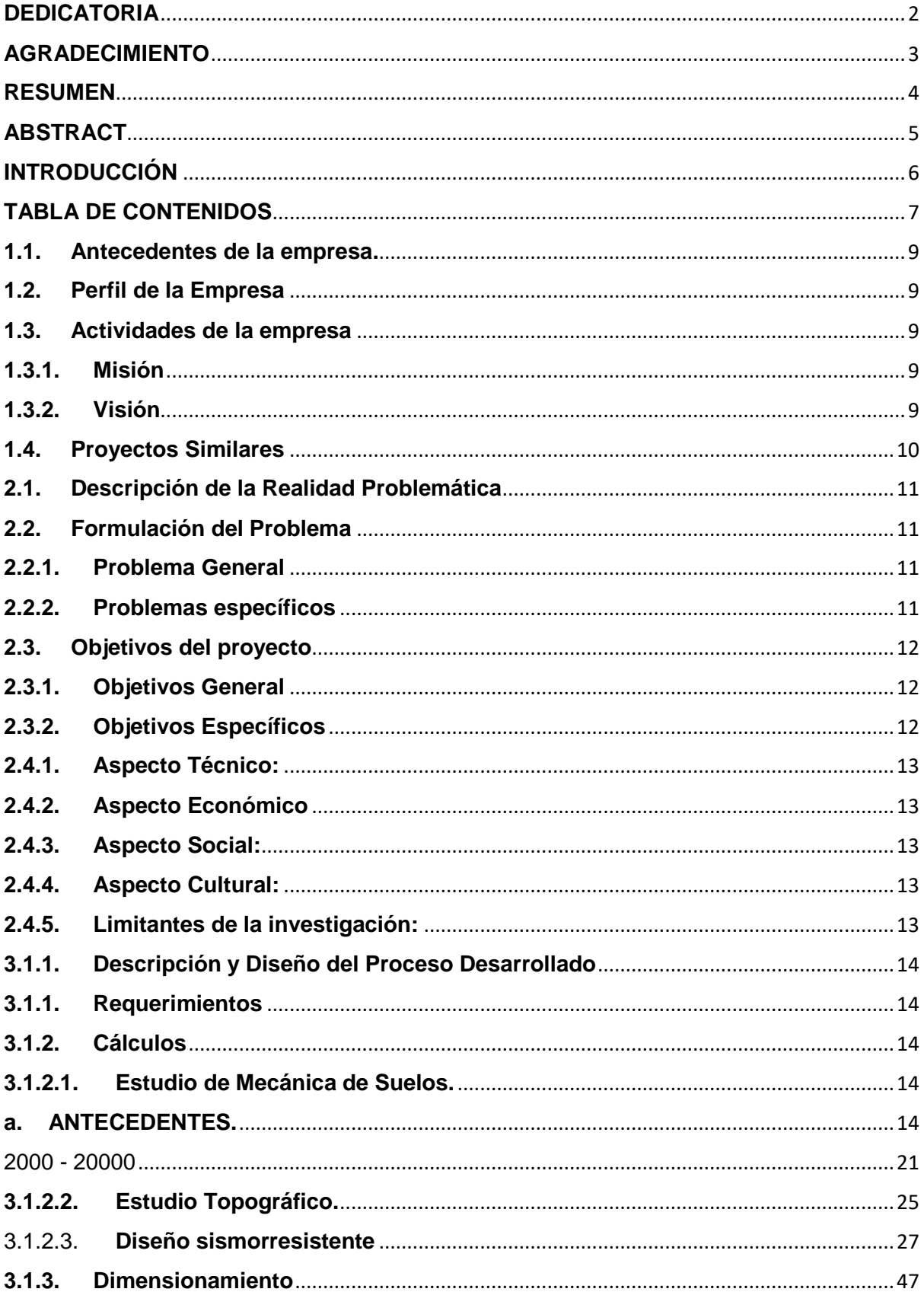

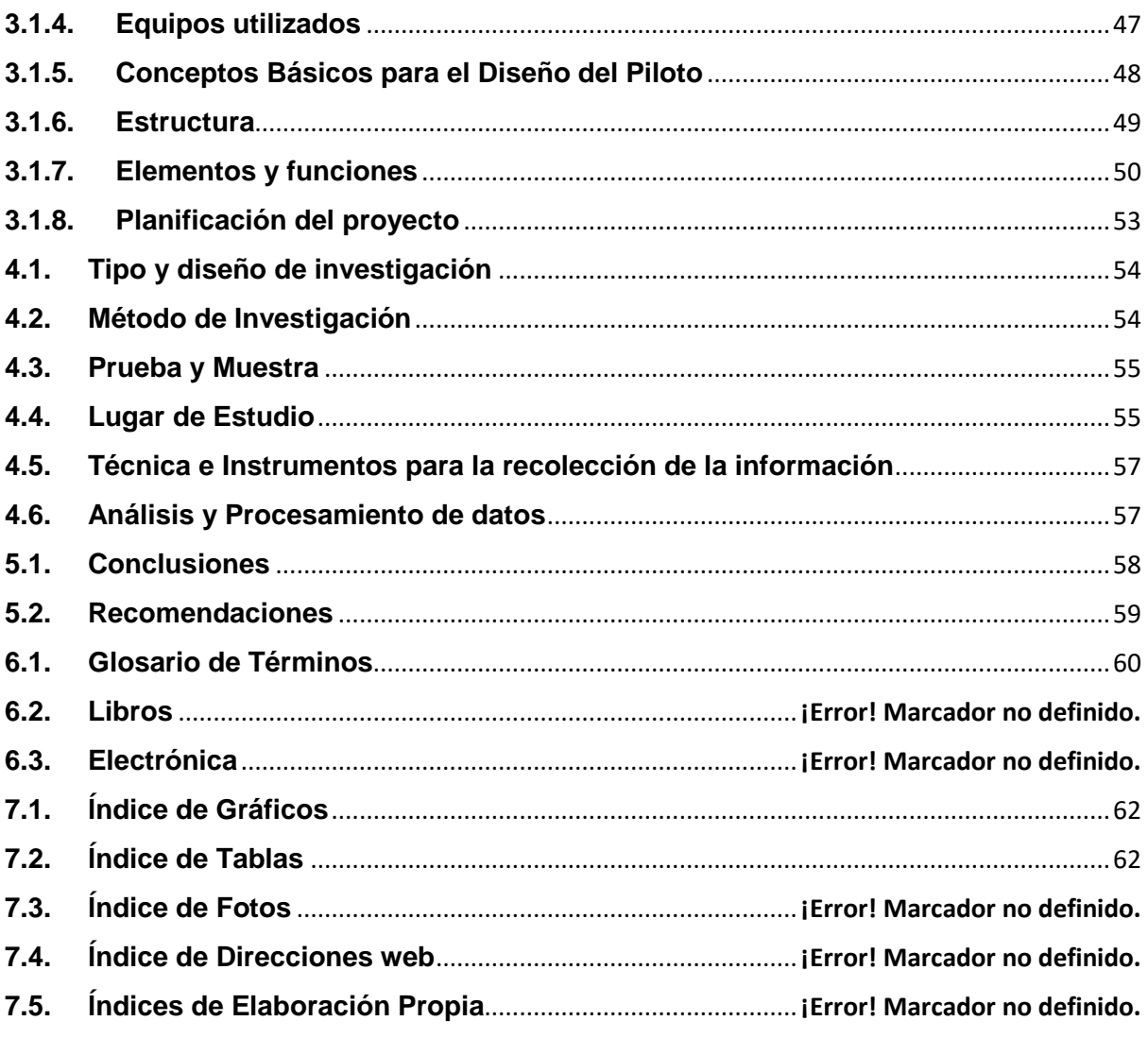

## **CAPITULO I**

### **GENERALIDADES DE LA EMPRESA**

### <span id="page-8-0"></span>**1.1. Antecedentes de la empresa.**

El gobierno Regional de Huancavelica, promueve el desarrollo socio económico de la región a través del uso eficiente de los recursos financieros, humanos y materiales mediante la participación activa de las instituciones públicas, privadas de la sociedad civil.

Así mismo para lograr el objetivo para impulsar el crecimiento regional hace uso de sus recursos naturales como económicos con proyectos que ayuden al crecimiento regional

### <span id="page-8-1"></span>**1.2. Perfil de la Empresa**

El Gobierno Regional de Huancavelica es un ente del estado soberano encargado de la administración superior de la región. Las principales labores son: la planificación y elaboración de los proyectos que promueven el desarrollo económico-social y cultural de la Región Huancavelicana, teniendo las consideraciones del Desarrollo Sostenible, tanto en la ciudad como en las comunidades.

Además de brindar grandes proyectos para el desarrollo socio económico a la población huancavelicana, se busca mejorar la calidad de vida en esta región, siendo el problema social más grande que lleve cada región del Perú.

### <span id="page-8-3"></span><span id="page-8-2"></span>**1.3. Actividades de la empresa**

### **1.3.1. Misión**

Realizar y sobrellevar con claridad las ejecuciones de los proyectos en la gestión pública regional conducente a obtener los objetivos para el desarrollo de las provincias y la región.

### **1.3.2. Visión**

<span id="page-8-4"></span>Durante años, Huancavelica va superando en gran medida el índice de pobreza y pobreza extrema, La desnutrición crónica infantil ha disminuido. La calidad educacional se incrementó significativamente, debido a ello la población

desarrollo las capacidades, competencias y la equidad de genero e identidad cultural.

El uso de los recursos naturales tanto en las actividades socio-económicas es acorde, al medio seguro y saludable.

El territorio se fortalece, la articulación vial, mejorando su integración local, regional y nacional, llevando a la economía de la región a un buen recaudo con ayuda de la sociedad civil y el sector privado.

### <span id="page-9-0"></span>**1.4. Proyectos Similares**

- Proyecto; "MEJORAMIENTO DEL SERVICIO EDUCATIVO EN LA ISNTITUCIÓN EDUCATIVA DE NIVEL SECUNDARIO, CESAR VALLEJO DE SAN JUAN MANTARO DE PACTI DEL DISTRITO DE PAMPAS – TAYACAJA - HUANCAVELICA"
- "MEJORAMIENTO DEL SERVICIO DE EDUCACIÓN PRIMARIA DE LA I.E. N°30960 EN EL CENTRO POBLADO DE HUANCHOS DEL DISTRITO DE PAUCARBAMBA – PRIVINCIA DE CHURCAMPA – DEPARTAMENTO DE HUANCAVELICA"
- "MEJORAMIENTO DE INFRAESTRUCTURA DE LA INSTITUCIÓN EDUCACTIVA INICIAL N° 533 – ANGELES DE CCARAHUASA BAJA YAULI - HUANAVELICA"

# **CAPITULO II REALIDAD PROBLEMÁTICA**

### <span id="page-10-0"></span>**2.1. Descripción de la Realidad Problemática**

 El presente proyecto se realizó por la necesidad de sobresalir como en muchos lugares de Huancavelica y todo el Perú. Este gobierno que se preocupa por el llamado del pueblo donde hace el reconocimiento para dar unas alternativas de soluciones al actual estado de la institución y la sencilles de la misma. El estado de la infraestructura por el mal manteniendo y olvido de la institución, el medio ambiente como pueden ser precipitaciones (fenómenos naturales. Y el fenómeno del niño) en el año 2019.

 Consecuencia de ausencia de infraestructuras de educación y mal estado de estas, se propuso realizar proyectos similares como objetivo final abastecer el escaso equipamiento educativo y prever ante los fenómenos y desastres naturales.

 El trabajo consiste en el mejoramiento y edificación de ambientes para mayor masa estudiantil con mejor calidad de la misma.

### <span id="page-10-2"></span><span id="page-10-1"></span>**2.2. Formulación del Problema**

### **2.2.1. Problema General**

¿Cómo mejorar el servicio de educación Primaria de la I.E. N°36290, Puihuan – distrito de Tomas de Pata – Provincia de Angaraes – Departamento de Huancavelica?

### <span id="page-10-3"></span>**2.2.2. Problemas específicos**

- ¿Como realizar el estudio de mecánica de suelos para mejorar el servicio de educación primaria de la I.E. N°36290, Puihuan – Distrito de Santo Tomas de Pata – provincia de Angaraes – departamento de Huancavelica?
- ¿Como realizar el estudio topográfico para mejorar el servicio de educación primaria de la I.E. N°36290, Puihuan – Distrito de Santo Tomas de Pata – provincia de Angaraes – departamento de Huancavelica?

• ¿Como realizar el diseño sismorresistente mejorar el servicio de educación primaria de la I.E. N°36290, Puihuan – Distrito de Santo Tomas de Pata – provincia de Angaraes – departamento de Huancavelica?

### <span id="page-11-0"></span>**2.3. Objetivos del proyecto**

### <span id="page-11-1"></span>**2.3.1. Objetivos General**

Mejorar el servicio de educación primaria de la I.E. N°36290, Puihuan – Distrito de Santo Tomas de Pata – provincia de Angaraes – departamento de Huancavelica.

### <span id="page-11-2"></span>**2.3.2. Objetivos Específicos**

- a. Realizar el estudio de mecánica de suelos para el mejoramiento de educación primaria de la I.E. N°36290, Puihuan – Distrito de Santo Tomas de Pata – provincia de Angaraes – departamento de Huancavelica.
- b. Realizar el estudio topográfico para mejorar los servicios de educación primaria de la I.E. N°36290, Puihuan – Distrito de Santo Tomas de Pata – provincia de Angaraes – departamento de Huancavelica.
- c. Realizar el diseño sismorresistente para mejorar los servicios de educación primaria de la I.E. N°36290, Puihuan – Distrito de Santo Tomas de Pata – provincia de Angaraes – departamento de Huancavelica.

### **2.4. Justificación**

Con respecto a la realidad problemática descrito en el presente trabajo de investigación se justifica con las siguientes características tanto teóricas y hechos prácticos, que pueden ayudar en futuras investigaciones.

La condición y estado de la realidad, ha permitido establecer que el problema principal que afecte a la comunidad del Centro Poblado de PUIHUAN e indirectamente a los pobladores del entrono

### <span id="page-12-0"></span>**2.4.1. Aspecto Técnico:**

En el aspecto técnico del proyecto se realizó por el deterioro de la parte estructural de la Institución Educativa, se realizaron los estudios adecuados de los lineamientos determinados en el Reglamento Nacional de Edificaciones (RNE). Poniendo prioridad en el diseño sismo-resistente, incluyendo el estudio de Mecánica de Suelos y Topográfico.

### <span id="page-12-1"></span>**2.4.2. Aspecto Económico**

Para la rehabilitación y mejoramiento de estructuras es conseguir remover las alteraciones que en ocasiones se dan en las edificaciones, como son: erosiones, grietas, cangrejeras, deformaciones, fisuras, etc.

<span id="page-12-2"></span>Consecuentemente se utilizará las estructuras que mantienen su buen estado y fortaleces las que presentan daños, con lo que genera ahorros económicos.

### **2.4.3. Aspecto Social:**

A menudo, el deterioro de estructuras son consecuencias de fenómenos 'naturales', las cuales serán evaluadas sus aspectos importantes, concreto armado y albañilería confinada, por el uso de materiales no certificados y de baja calidad, una mala elaboración de la misma, entre otros.

<span id="page-12-3"></span>La restauración permitirá una mejor elaboración educacional.

### **2.4.4. Aspecto Cultural:**

La ciudadanía de Puihuan y ciudades colindantes, esperanzadas ante la ejecución del proyecto, por que consigo lleva una mejor etapa escolar de niños, adolescente y población en general.

### <span id="page-12-4"></span>**2.4.5. Limitantes de la investigación:**

Las limitaciones del presente trabajo fueron; las precipitaciones y demora de la entrega de materiales.

## **CAPITULO III**

## **DESARROLLO DEL PROYECTO**

### <span id="page-13-1"></span><span id="page-13-0"></span>**3.1.1. Descripción y Diseño del Proceso Desarrollado**

### **3.1.1. Requerimientos**

Para un buen desarrollo y desempeño para el proyecto se utilizaron las siguientes normas:

- $\blacksquare$  E.020 Cargas.
- E.030 Diseño Sismo resistente.
- E.050 Suelos y Cimentaciones.
- E.060 Concreto Armado.
- E.070 Albañilería.

### <span id="page-13-2"></span>**3.1.2. Cálculos**

En la fase de ejecución del proyecto, se dio 70 días calendario, correspondientes a 3 informes respectivos.

- Estudio de mecánica de suelos.
- Estudio topográfico.
- <span id="page-13-4"></span><span id="page-13-3"></span>- Calculo Estructural.

### **3.1.2.1. Estudio de Mecánica de Suelos.**

### **a. ANTECEDENTES.**

La institución educativa de nivel primario del centro poblado de Puihuan anteriormente funcionaba con distinta enumeración, el 5473, pero, el 30 de marzo de 1971 con R.M. N° 1001 expedida por el ministerio de educación se cambió con el número que actualmente tiene, el 36290. El presente año han sido matriculados 50 alumnos, de este total 20 son hombres que representan el 40 % y, 30 son mujeres y representan el 60 %, todos ellos a cargo de 03 docente contratados y remunerados por el ministerio de educación.

Cabe mencionar que en cada aula funcionan 02 grados. este centro educativo de nivel primario, para prestar los servicios educativos respectivos, cuenta actualmente con 03 ambientes pedagógicos que son parte de 02 infraestructuras de material rústico que fueron edificados hace 50 y 10 años respectivamente por los pobladores de esta localidad, estos bloques, así como los demás, se encuentran en precarias condiciones porque fueron construidos sin tener en cuenta el reglamento nacional de edificaciones, del mismo modo, el cerco de seguridad de adobe se encuentra en mal estado, el servicio higiénico (letrina) así como el lavadero no son apropiados y, finalmente, carecen de un sistema de abastecimiento de agua permanente, de losa multifuncional, cocina, depósitos, entre otras carencias.

### **b. UBICACIÓN Y ACCESIBILIDAD.**

Para llegar a la mencionada jurisdicción, desde el cercado de la ciudad de Huancavelica, se realiza por la ruta Huancavelica – Lircay - Santo Tomas De Pata empleando en su recorrido un aproximado de 4 horas en camioneta, el camino es afirmado.

### *Fotografía 1*

### *Fuente (Google Earth).*

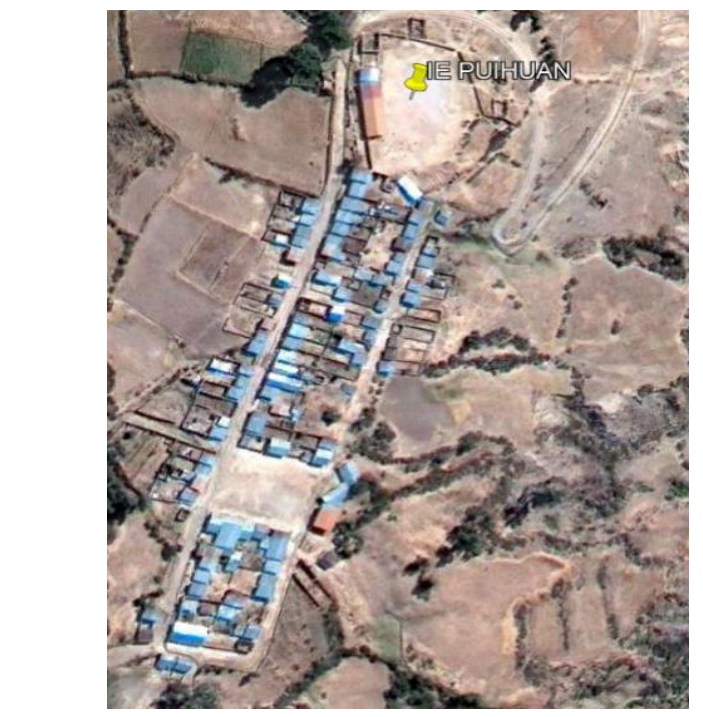

### **c. MARCO REGIONAL**

De acuerdo con el mapa geológico del Instituto Geológico Minero y Metalúrgico (INGEMMET) El Distrito de Santo Tomas de Pata, presenta relieve de quebradas inclinadas, correspondiente a la cadena montañosa (C-Mnt) Esta unidad fisiográfica se caracteriza por presentar áreas topográficamente accidentadas con relieves empinados y laderas que sobrepasan el 50% de pendiente, igualmente con presencia de pequeñas áreas planas de origen aluvial en los valles estrechos de los ríos. Está constituido en mayor parte por tierras procedentes de materiales de origen volcánico, existiendo también calizas, areniscas, esquistos y pizarras, presenta profundas incisiones en los cursos de agua ocurrida como consecuencia del levantamiento plio-pleistocénico de la región andina, se observan sub paisajes de valles y laderas erosiónales, así como laderas rocosas de valles en "V" en las montañas denudativas; y en lo que respecta a las montañas estructurales se puede observar, laderas estructurales, planicies estructurales y escarpes de falla.

En la localidad de Puihuan distrito Es parte del distrito DE Santo Tomas De Pata Esta ciudad cuenta con una clima variante según la temporada del año y de acuerdo a los pisos altitudinales. De Mayo a Noviembre es la estación seca y, de Diciembre a Abril, es el periodo de precipitaciones. Tiene un clima templado a frío con una temperatura media anual superior a 10 °C. Sus fronteras están determinados por el norte con el distrito de San Antonio de Antaparco, por el sur con la provincia de Ayacucho, por el este con la provincia de Ayacucho y por el oeste con el distrito Secclla.

### • **CALICATAS**

Se determinó examinar tres (03) puntos del área de estudio (calicata C-1, C-2 y C-3). La fondo establecido de exploración alcanzada en la totalidad de calicatas fue de 3.00 m., Estas exploraciones se realizó a cielo abierto verificándose la estratigrafía los que se clasificaron visualmente según las normas ASTM 2987 Y ASTM 2488.

### • **MUESTREO**

De los elementos representativos encontrados en la calicata se obtuvo muestras disturbadas, las que fueron descritas e identificadas mediante una tarjeta con la ubicación, número de muestras y profundidad, luego colocadas en bolsa de polietileno para su remoción al laboratorio. Este procedimiento es para la conservación del contenido de humedad de los suelos a ser analizado.

### • **REGISTRO DE EXPLORACIONES**

Durante la ejecución de la investigación de campo se llevó un registro en el que se anotó el espesor de cada una de las capas del subsuelo, sus propiedades de gradación y el estado de compacidad de cada uno de los elementos.

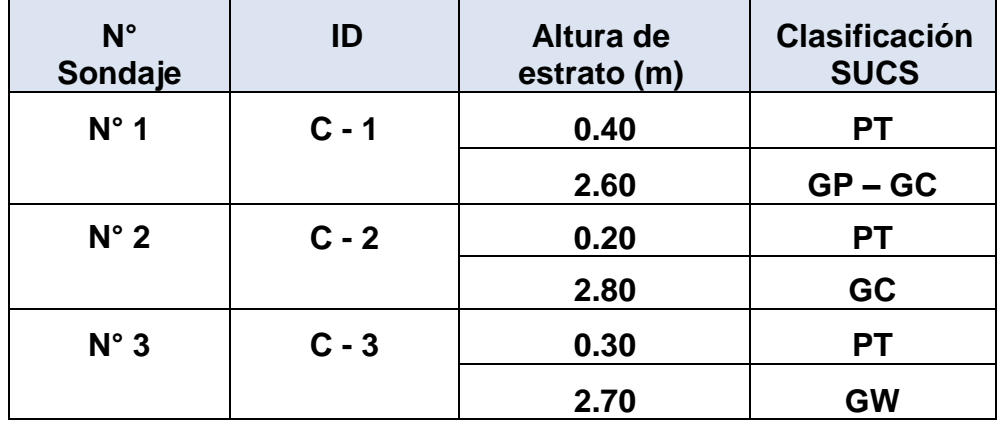

### <span id="page-16-0"></span>**Tabla01: Registro de exploraciones**

### • **RELLENO DE CALICATAS EXACVADAS**

Una vez culminado el registro de exploraciones y el debido muestreo de cada punto de investigación, se procedió al rellenado de la excavación CALICATAS, con el fin de evitar accidentes y devolver la ecología paisajística del lugar de exploración.

### • **ENSAYOS DE LABORATORIO**

### o **ENSAYOS ESTANDAR**

➢ Análisis granulométrico por tamizado ASTM D 422 ITINTEC NTP 339.128.

- ➢ Limite plástico ASTM D 4318 ITINTEC NTP 339.129
- ➢ Contenido de humedad ITINTEC NTP 339.127
- ➢ Densidad y Peso Unitario del suelo ITINTEC NTP 339.143.
- ➢ Clasificación de suelos.
- o **CONTENIDO DE HUMEDAD**

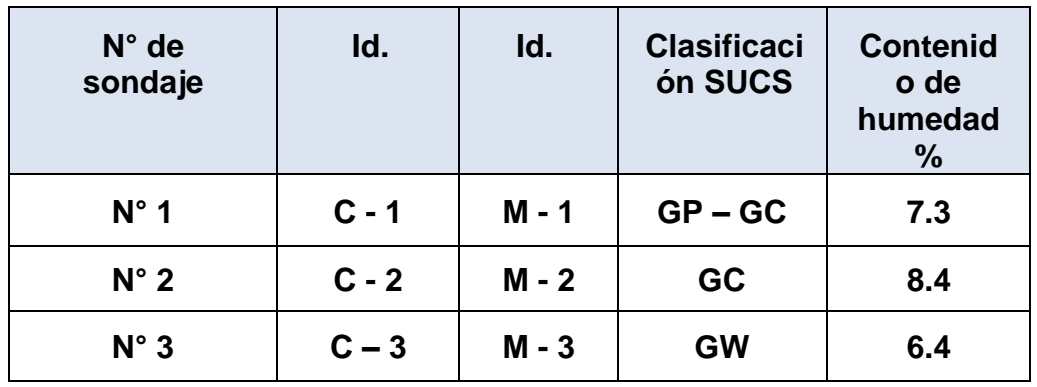

### <span id="page-17-0"></span>**Tabla 2: Registro de exploraciones**

o **ANALISIS GRANULOMETRICO DE SUELOS POR TAMIZADO**

### **Tabla 3: Análisis granulométrico**

<span id="page-17-1"></span>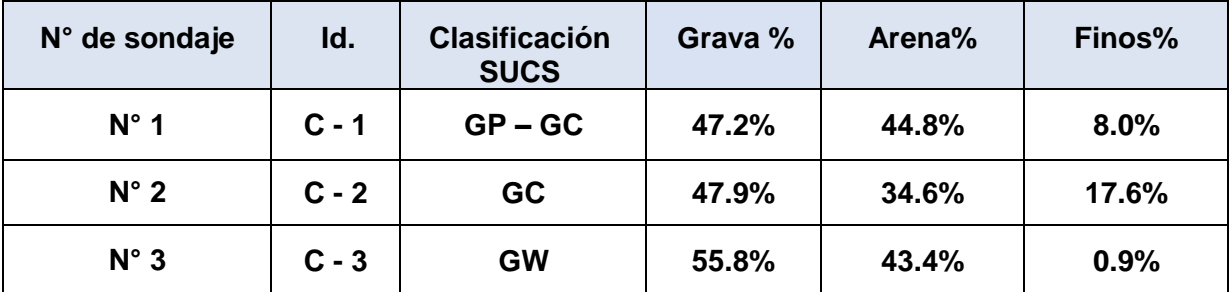

o **LIMITES DE ATTERBERG**

#### **Tabla 4: Limites de Atterberg**

<span id="page-18-0"></span>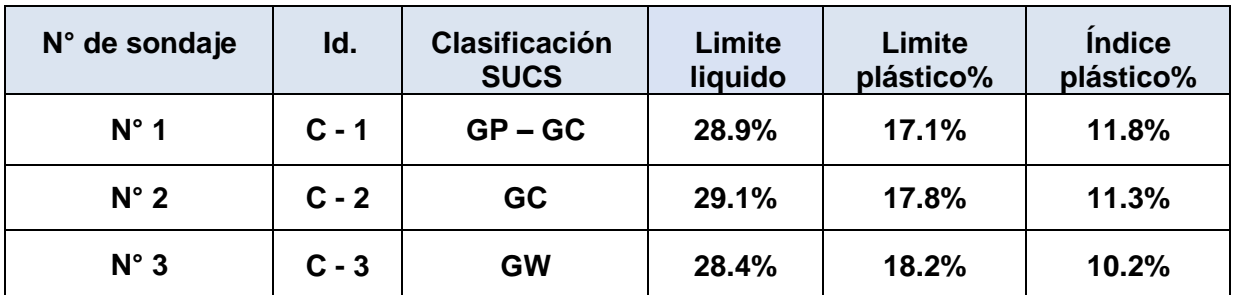

### o **DENSIDAD Y PESO UNITARIO**

### **Tabla 5: Densidad y peso Unitario**

<span id="page-18-1"></span>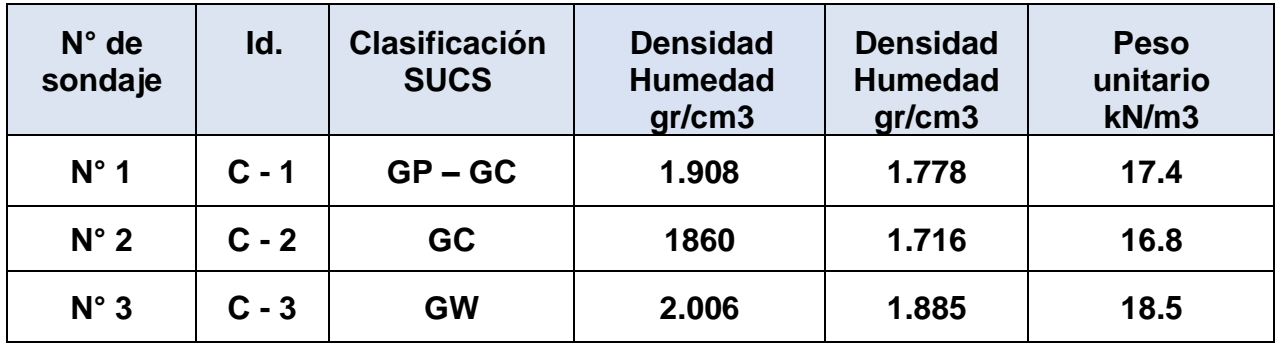

### **PROPIEDADES GEOTECNICAS DEL TERRENO NATURAL**

## ➢ **Descripción de perfiles estratigráficos**

*Tabla 6 Perfil Estratigráfico Calicata C - 1*

<span id="page-18-2"></span>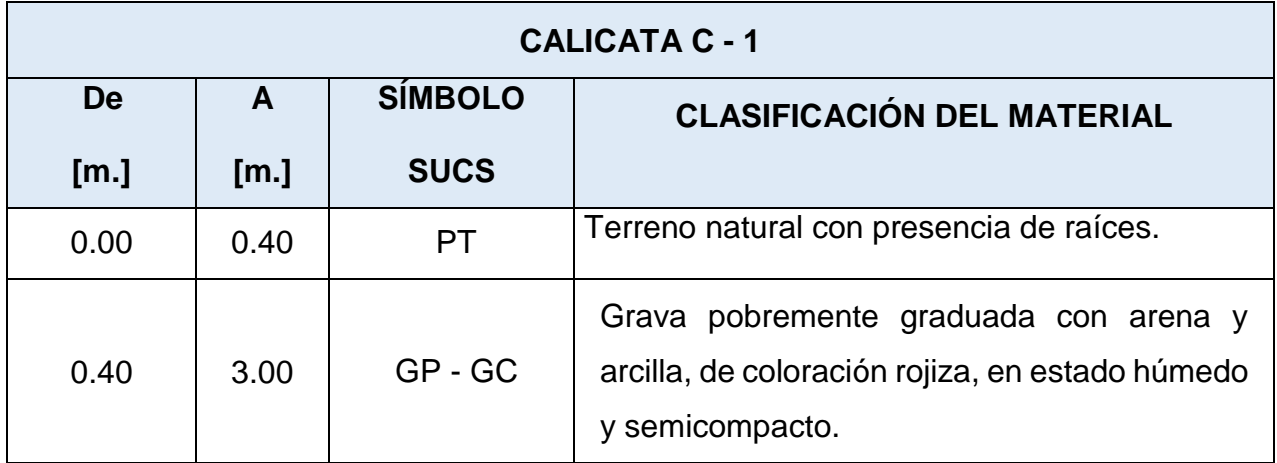

### **Tabla 7: Perfil Estratigráfico Calicata C - 2**

<span id="page-19-0"></span>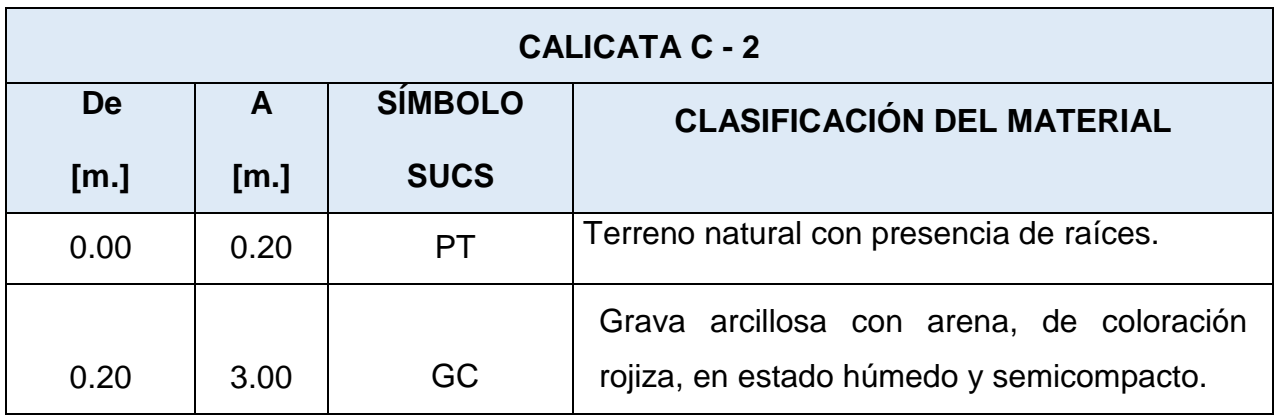

## **Tabla 8 : Perfil Estratigráfico Calicata C - 3**

<span id="page-19-1"></span>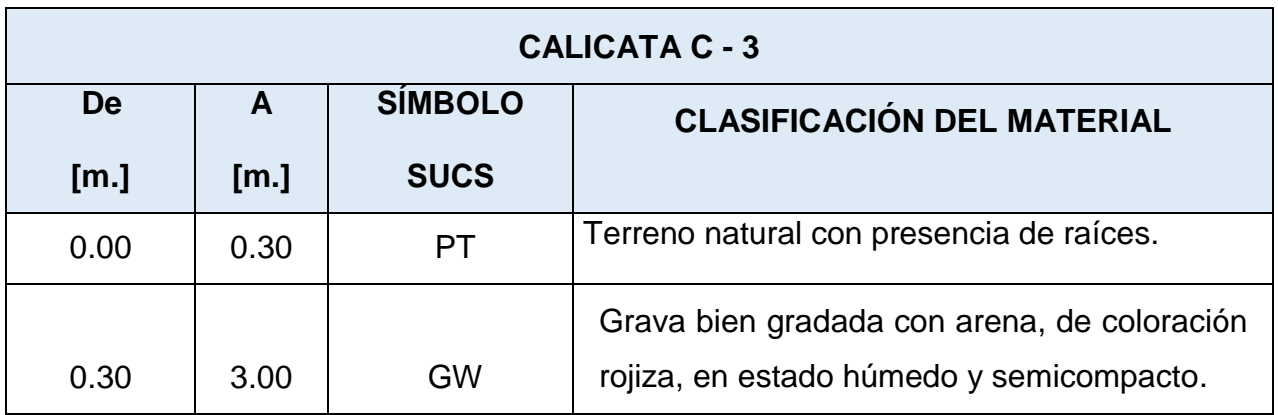

### ➢ **CONTENIDO DE HUMEDAD%**

La consistencia cambia de acuerdo a la abundancia de agua, tanto las muestras que se extrajeron y la profundidad de la misma, los datos obtenidos que arrojo el laboratorio son:

### **Tabla 9: Caracteristicas Natureales.**

<span id="page-19-2"></span>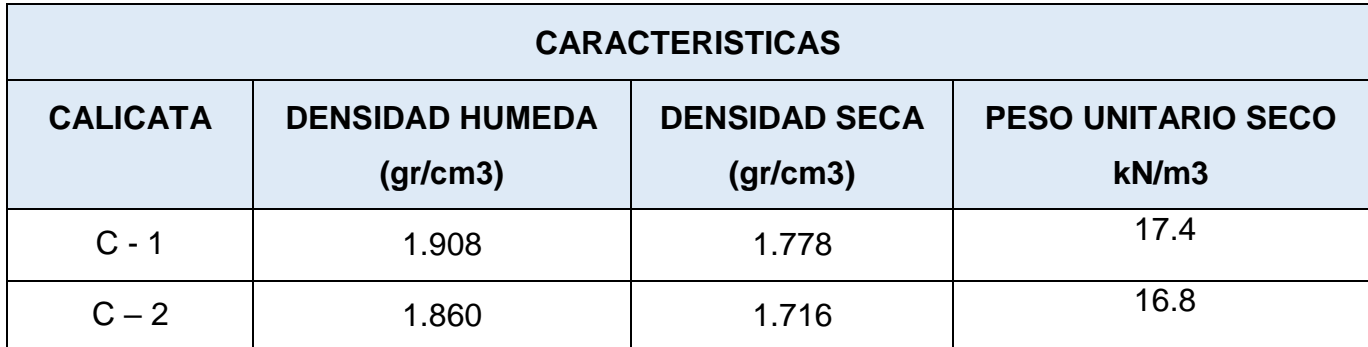

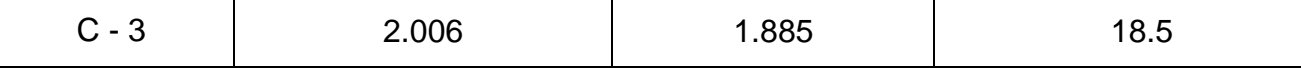

### ➢ **PERFIL DEL SUELO**

Según la descripción visual y manual las muestras se han catalogado por el sistema unificado de clasificación de suelos (SUCS) organizados mediante observaciones y comparaciones de las muestras específicas.

Dentro de la profundidad del suelo que se requiere para la cimentación, no existe problemas de sales agresivas, ya la acción química del suelo sobre el concreto y acero solo ocurre a través del agua subterránea que reacciona con el concreto, de este modo el deterioro del concreto y acero ocurre bajo la existencia del nivel freático, zona de ascensión capilar o presencia de agua infiltrada.

### <span id="page-20-0"></span>**Tabla 10:** Agresividad del suelo

<span id="page-20-1"></span>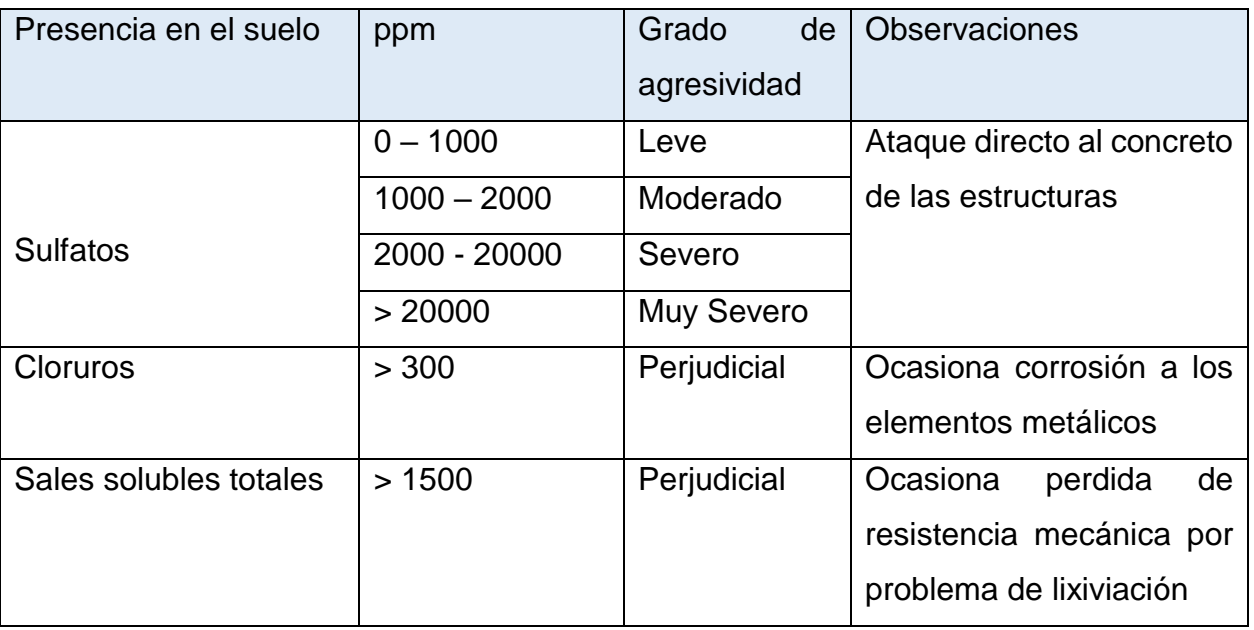

*Tabla 10: Agresividad del suelo*

El área de estudio al no presentar nivel freático no tendrá problemas de presencia de sulfatos, cloruros y sales solubles, por tanto, el tipo de cemento podrá ser de Tipo I, dejando a criterio del proyectista considerar el tipo de cemento.

### ➢ **ANALISIS DE CIMENTACIÓN**

De los resultados alcanzados en los análisis de campo realizados como: ensayos de laboratorio, perfil estratigráfico y las características estructurales del proyecto. Se realiza un análisis de cimentación para las estructuras en mención.

## ➢ **ROFUNDIDAD DE CIMENTACIÓN**

Según las características del trabajo realizado en campo, se estimó un peritaje de profundidad de cimentación de 1.60 metros para cimentaciones cuadradas y de 0.80 metros para cimentaciones corridas, los cuales pueden ser variantes según diseño estructural.

## ➢ **DETERMINACIÓN DE LOS ESFUERZOS DE ROTURA AL CORTE Y EL FACTOR DE SEGURIDAD.**

Las fijación de los esfuerzos de rotura al corte (capacidad portante por corte) se realiza mediante la fórmula de Terzagui y Peck (1970) afectado por los factores de forma de Vesic (1973). Para lo cual se ha determinado mediante el ensayo de corte directo los valores del ángulo de fricción y cohesión:

> Zapata cuadrada por falla general  $Qc = CNC + YDfNq + 0.5YBNY$

Según Terzagui Qc = Capacidad de Carga Ultima Capacidad de Carga Ultima para Cimentaciones Qd = Capacidad Admisible

**Tabla 11:** Ángulos de fricción y cohesión.

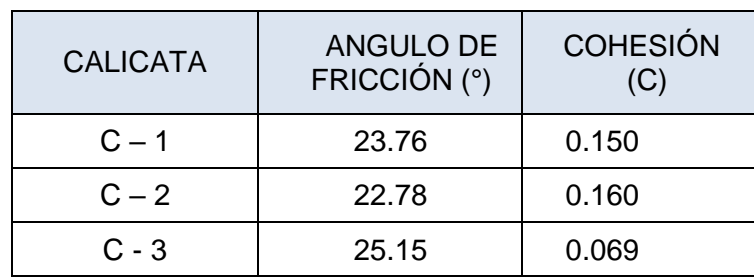

<span id="page-21-0"></span>*Tabla 11: Ángulos de fricción y cohesión.*

**Tabla 12:** Factores de carga considerados por falla general.

<span id="page-22-0"></span>

| <b>Identificación</b> | Clasificación<br><b>SUCS</b> | Factores de carga |      |      | Peso especifico |
|-----------------------|------------------------------|-------------------|------|------|-----------------|
|                       |                              | Nc                | Nq   | Ny   | kg/cm3          |
| $C - 1$               | $GP - GC$                    | 23.1              | 11.3 | 8.8  | 0.0018          |
| $C - 2$               | GC.                          | 21.7              | 10.3 | 7.8  | 0.0017          |
| $C - 3$               | GW                           | 25.3              | 12.8 | 10.3 | 0.0019          |

*Tabla 12: Factores de carga considerados por falla general.*

**Tabla 13:** Capacidad de carga ultima por falla general y capacidad admisible para zapatas cuadradas.

<span id="page-22-1"></span>*Tabla 13: Capacidad de carga ultima por falla general y capacidad admisible para zapatas cuadradas.*

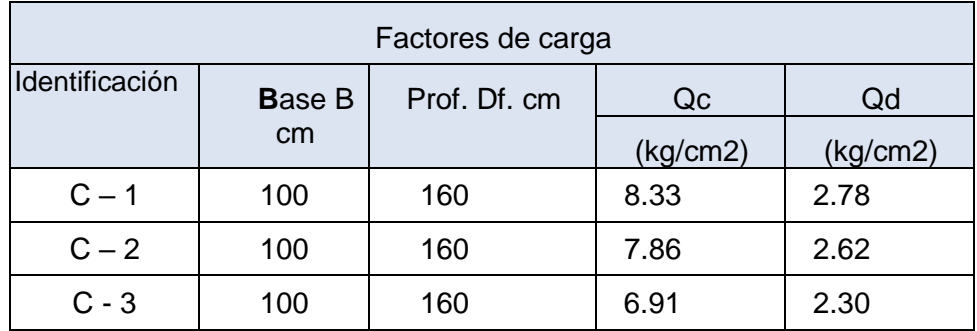

### ➢ **EFECTO DEL SISMO**

### o **SISMICIDAD**

En el territorio peruano se han establecido diversas zonas con variedad de peculiaridad de acuerdo a la mayor o menor existencia de sismos.

Según los mapas de la zonificación sísmica y mapa de máximas fuerzas sísmicas del Perú y de acuerdo a las Normas Sismo Resistentes (Norma Técnica de Edificación "E.030.") de la normativa de edificaciones, el distrito de Santo Tomas de Pata se encuentra comprendida en la Zona 3.

## ➢ **JUSTIFICACIÓN DEL TIPO DE SUELO PARA LOS PARÁMETROS DE DISEÑO SÍSMICO**

Para la demarcación de estudio se determinó un TIPO DE SUELO S2 basándose en la Tabla 1. 1 A este tipo corresponden los suelos medianamente rígidos, con un suelo cohesivo compacto y con una ampliación gradual de las particularidades mecánicas con la profundidad.

### ➢ **PARÁMETROS PARA DISEÑO SISMO RESISTENTE**

De acuerdo a las Normas Peruanas de Diseño Sismo Resistente (E.0.30), se recomienda los siguientes parámetros:

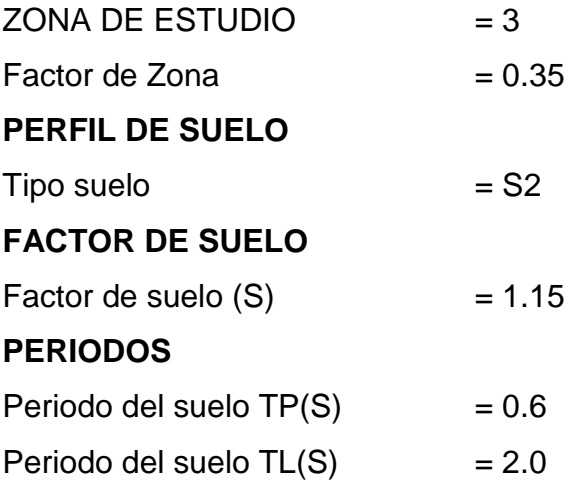

### ➢ **ESTUDIO DE CANTERA:**

Durante el Trabajo de campo realizado en la Institución Educativa a intervenir no se ha identificado canteras de Piedra Grande y mediana y Hormigón Confitillo Arena Gruesa, Piedra Chancada y arena Fina por lo que la Adquisición se Realizara en la Ciudad de Santo Tomas de Pata, toda vez que el material sea Puesto en Obra, y valorizado por metro cubico.

### **3.1.2.2. Estudio Topográfico.**

<span id="page-24-0"></span>El fin del Estudio Topográfico es ofrecer la información fundamental y necesaria basada en información recopilada y evaluados, en data topográfica tomada en campo y procesada en gabinete de la topografía, cartografía, elementos estructurales y demás de la zona materia del estudio.

El objetivo secundario es obtener Benchs Marks o Puntos de control en un número suficiente como para desarrollar trabajos de verificación de cotas (principalmente Sub-rasante) y tener cotas de referencia para los trabajos a licitarse.

La meta de un levantamiento topográfico son las especificaciones, tanto en planimetría como en altimetría, de puntos del terreno indispensables para la representación fidedigna de un determinado sector del terreno a fin de:

- Elaborar el levantamiento topográfico, según el sitio de interés donde se construirán las obras propias de la representación de este proyecto.
- Originar toda la información abarcada del dominio terrenal, por medio de nube de puntos, detallando las características topográficas de la quebrada, los cambios de pendiente.
- Aplicación de los conocimientos esenciales de topografía para generar información primaria utilizando los equipos necesarios y requeridos.
- Hacer los amarres en coordenadas y cota, partiendo de dos Puntos Geodésicos de 2do orden, los cuales se encuentran enlazados a la Red Geodésica Nacional y en el Sistema de Coordenadas UTM (Universal Transversa de Mercator), colocados en las cercanías del Proyecto.
- Elaborar planos topográficos a escalas adecuadas.

### **a. TRABAJO DE CAMPO**

El suelo tiene perfil irregular, muestra un relieve plano-ondulado la diferencia entre la parte más alta y la más baja es de 1-2 metros. El terreno asignado al proyecto cuenta con edificaciones existentes y se desarrolla aproximadamente a una altura de 3333.00-3337.50 m.s.n.m.

Los trabajos de campo concernientes al levantamiento topográfico del terreno de la institución educativa, tuvieron por objeto determinar la configuración del terreno, ubicación de las edificaciones existentes al interior del predio, ubicación de vértices, medidas perimétricas, ángulos interiores, niveles; así como la disposición de las calles aledañas.

En este contexto, se realizó el levantamiento taquimétrico de los puntos principales previamente definidos, tales como vértices del terreno, esquinas de las edificaciones existentes, límites de propiedad, postes, calicatas, entre otros.; midiéndose las distancias inclinadas, ángulos horizontales y ángulos verticales.

Los trabajos de campo se realizaron con una Estación Total marca TOPCON Modelo 7500; por las características del terreno, el levantamiento taquimétrico se realizó a partir de varias estaciones denominada E-1, E-2 y los BM-1, BM-2, En el plano topográfico se indica claramente la ubicación de la estación y el Bench Mark, las mismas que han sido referidas convenientemente en el terreno, a continuación, presentamos la ubicación y coordenada de cada punto topográfico.

#### **Coordenadas UTM WGS- 84 "BM - 01"**

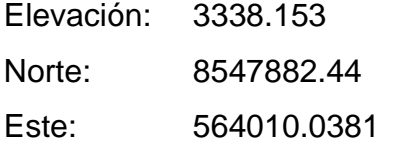

### **Coordenadas UTM WGS- 84 "BM - 02"**

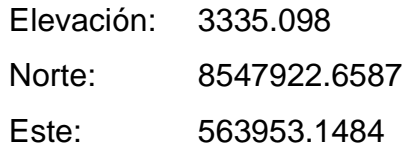

### **b. TRABAJOS DE GABINETE**

Los trabajos de gabinete orientados a determinar, a partir del levantamiento taquimétrico realizado, las coordenadas y cotas de los puntos principales, procesando la información en una hoja electrónica de datos y, a partir de ella, al dibujo del plano correspondiente al levantamiento topográfico y replanteo del terreno e instalaciones del plantel.

La secuencia de los trabajos de gabinete fue la siguiente:

- Procesamiento de la información, coordenadas y cotas, en el programa AUTO CAD CIVIL 3D que ubica los puntos en base a sus coordenadas y determina las curvas a nivel, con una equidistancia de 0.50 m., a partir de las cotas calculadas.
- Dibujo del plano en AutoCAD; unión de puntos de acuerdo al croquis del levantamiento topográfico.
- Dibujo en AutoCAD del plano topográfico correspondiente a la institución educativa.
- Inserción de las curvas de nivel en el plano principal.
- Ploteo del plano según escala requerida.
- Elaboración del Informe Final.

### 3.1.2.3. **Diseño sismorresistente**

<span id="page-26-0"></span>Para el diseño es necesario escalar todo el resultado del análisis Dinámico excepto desplazamiento, para obtener la fuerza cortante mínima en el primer entrepiso. Esta fuerza no será menor que el 80% de la fuerza cortante por el método Estático (numeral 4.5 de la Norma E030-2016) para estructuras regulares y para estructuras irregulares considerar en un 90%.

**Tabla 14:** MODULOS AULAS-

<span id="page-27-0"></span>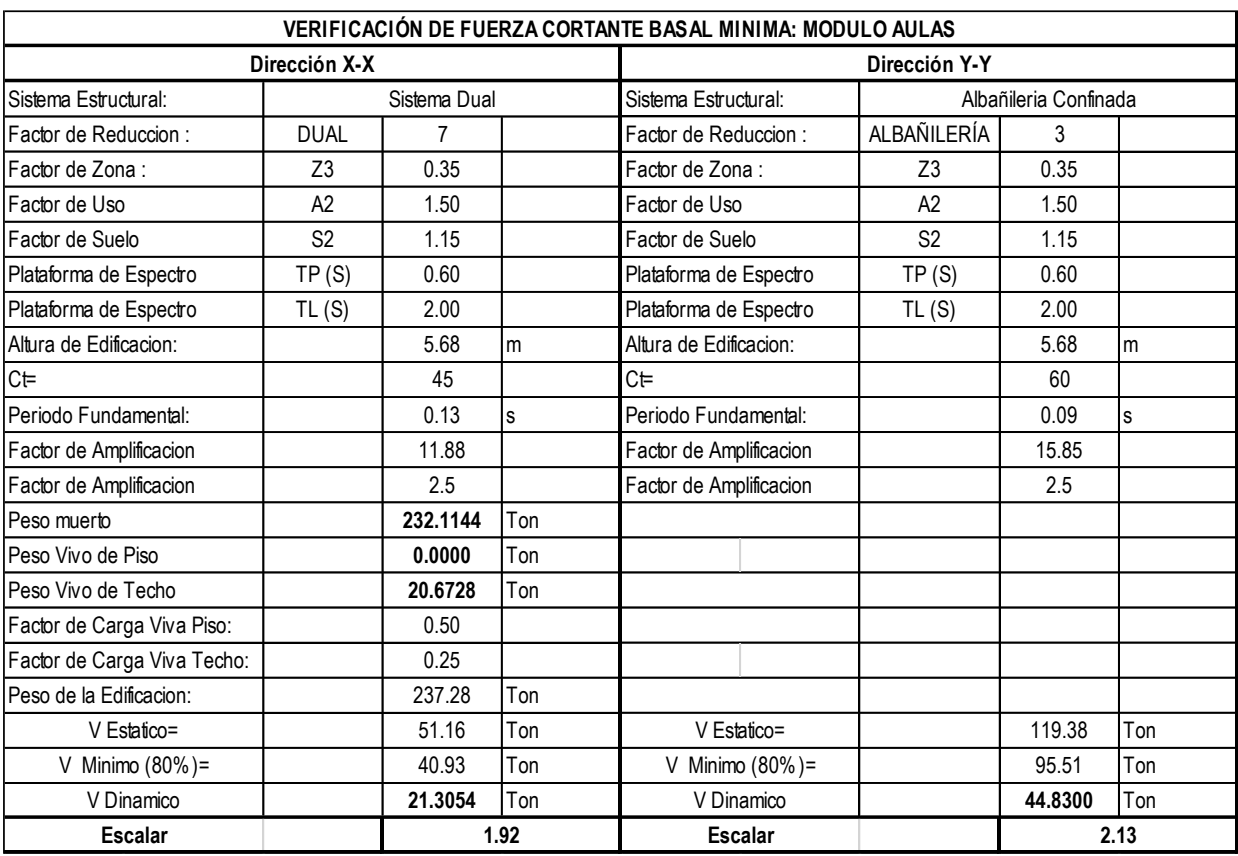

#### *Tabla 14: Modulos Aulas*

**CARGAS. -** Se colocan las cargas calculadas para los pórticos, se encuentran las cargas muertas, las cargas vivas y también se definen las diferentes combinaciones con las amplificaciones determinadas en el reglamento nacional de edificaciones que va a realizar el programa.

### **Combinaciones de carga:**

- ✓ COMB1 = 1.4D + 1.7V
- ✓ COMB2 = 1.25D + 1.25V + 1.0 DINAMICO XX
- ✓ COMB3 = 1.25D + 1.25V1 1.0 DINAMICO XX
- $\checkmark$  COMB4 = 1.25D + 1.25V + 1.0 DINAMICO YY
- ✓ COMB5 = 1.25D + 1.25V1 1.0 DINAMICO YY
- $\checkmark$  COMB6 = 0.9D + 1.0 DINAMICO XX
- $\checkmark$  COMB7 = 0.9D 1.0 DINAMICO XX
- $\checkmark$  COMB8 = 0.9D + 1.0 DINAMICO YY
- $\checkmark$  COMB9 = 0.9D 1.0 DINAMICO YY

ENVOL = Envolvente de las 09 combinaciones.

### **CONCRETO ARMADO:**

Los datos de materiales han sido introducidos en el icono definir material, determinamos que el material a utilizar es Concreto Armado y Albañilería cuyas características son definidas por el usuario en este caso adoptamos las siguientes:

- Masa por unidad de Volumen : 0.24 tn  $s^2/m^4$
- Peso por unidad de Volumen :  $2.40 \text{ tr/m}^3$
- Módulo de elasticidad  $\cdot$  2339988.18 tn/m<sup>2</sup>
- Razón de Poison : 0.15
- $\int^2$  f'c : 2100 tn/m<sup>2</sup>
- fy  $: 42000 \text{ th/m}^2$

### <span id="page-28-0"></span>**Tabla 15:** Concreto Armado

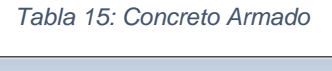

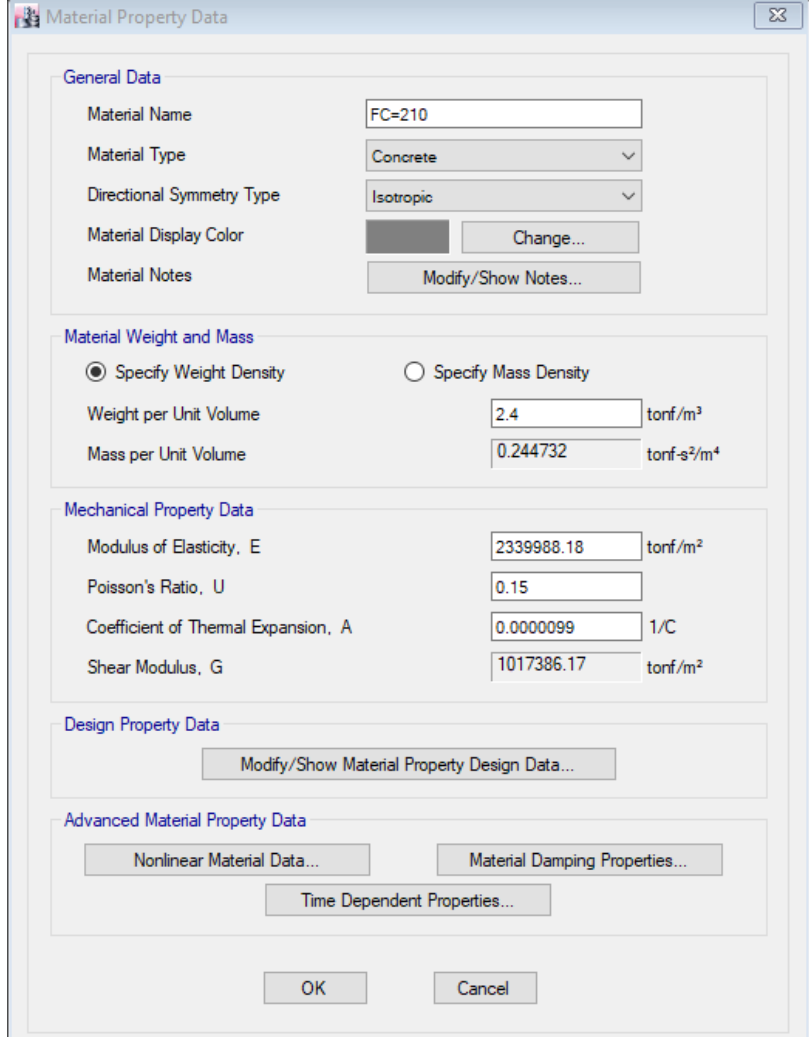

## **ALBAÑILERÍA:**

Los datos de materiales han sido introducidos en el icono definir material, determinamos que el material a utilizar es Concreto Armado cuyas características son definidas por el usuario en este caso adoptamos las siguientes:

- Masa por unidad de Volumen : 0.18 tn  $s^2/m^4$
- Peso por unidad de Volumen :  $1.80 \text{ th/m}^3$ • Módulo de elasticidad  $\cdot$  325000 tn/m<sup>2</sup> • Razón de Poison : 0.15
- $f'm$  : 650 tn/m<sup>2</sup>

### <span id="page-29-0"></span>**Tabla 16:** Albañilería

*Tabla 16: Albañileria*

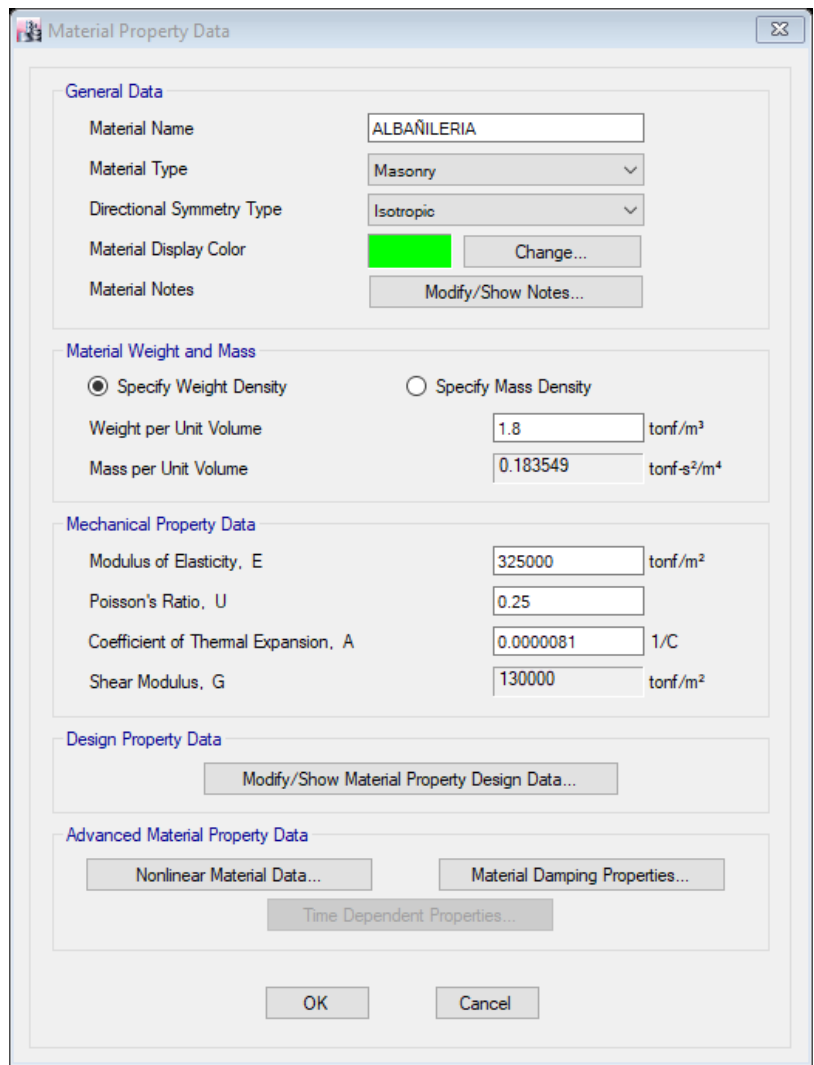

**A. SECCIONES TRANSVERSALES. -** En el análisis ingresamos todos los datos reales del pórtico, es decir los datos de del pre dimensionamiento.

<span id="page-30-0"></span>**Tabla 17:** COLUMNA COL 24x30

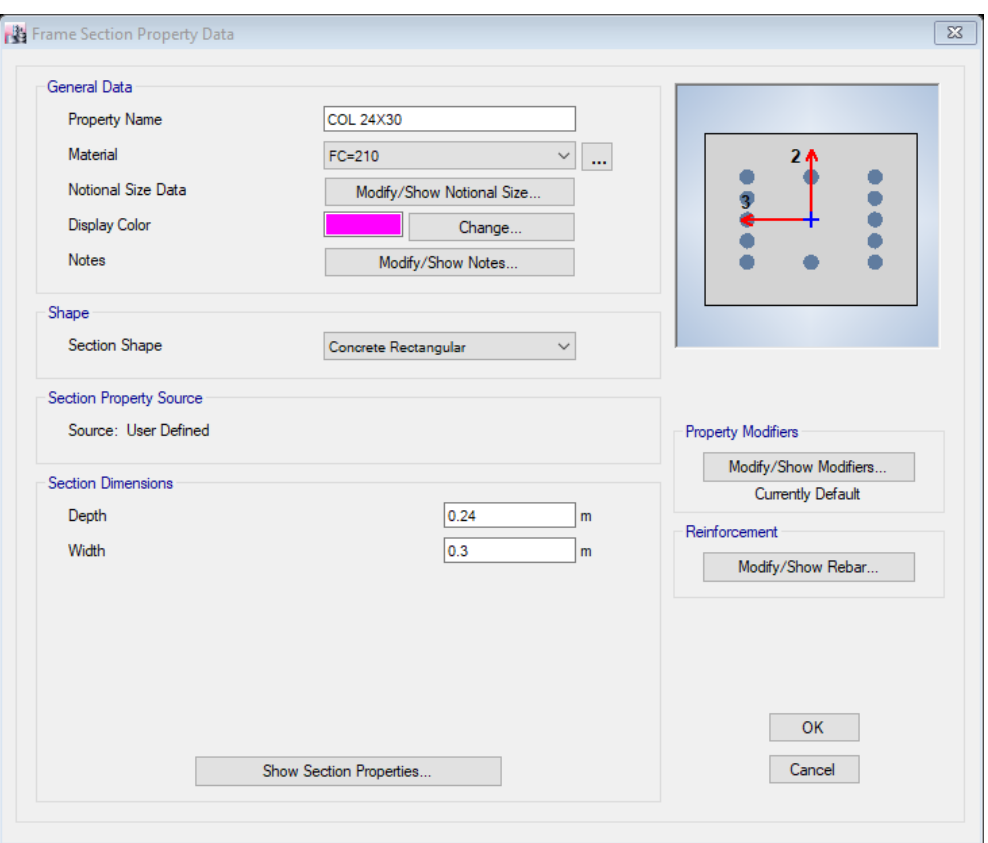

*Tabla 17: Columna COL 24x30*

### **Tabla 18:** COLUMNA COL L 40X40X24

*Tabla 18: Columna COL 40x40x24*

<span id="page-30-1"></span>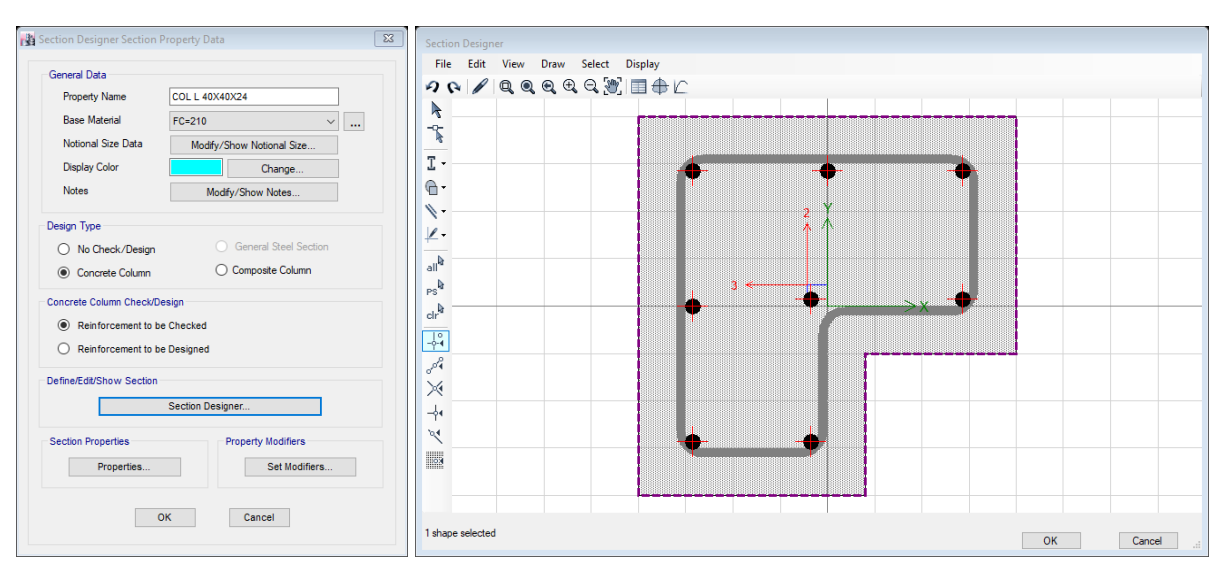

### **Tabla 19:** COLUMNA COL T 50X50X24

<span id="page-31-0"></span>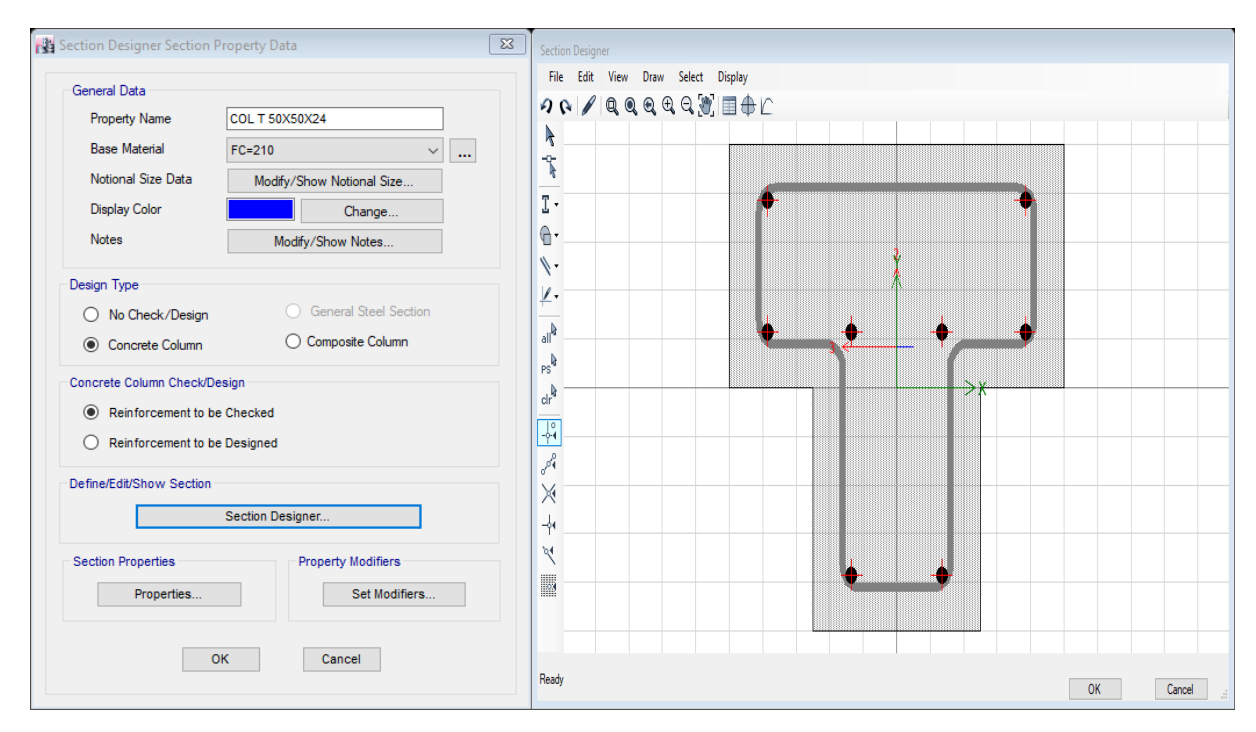

#### *Tabla 19: Columna COL T 50x50x24*

#### **Tabla 20:** COLUMNA COL T 50X50X30

<span id="page-31-1"></span>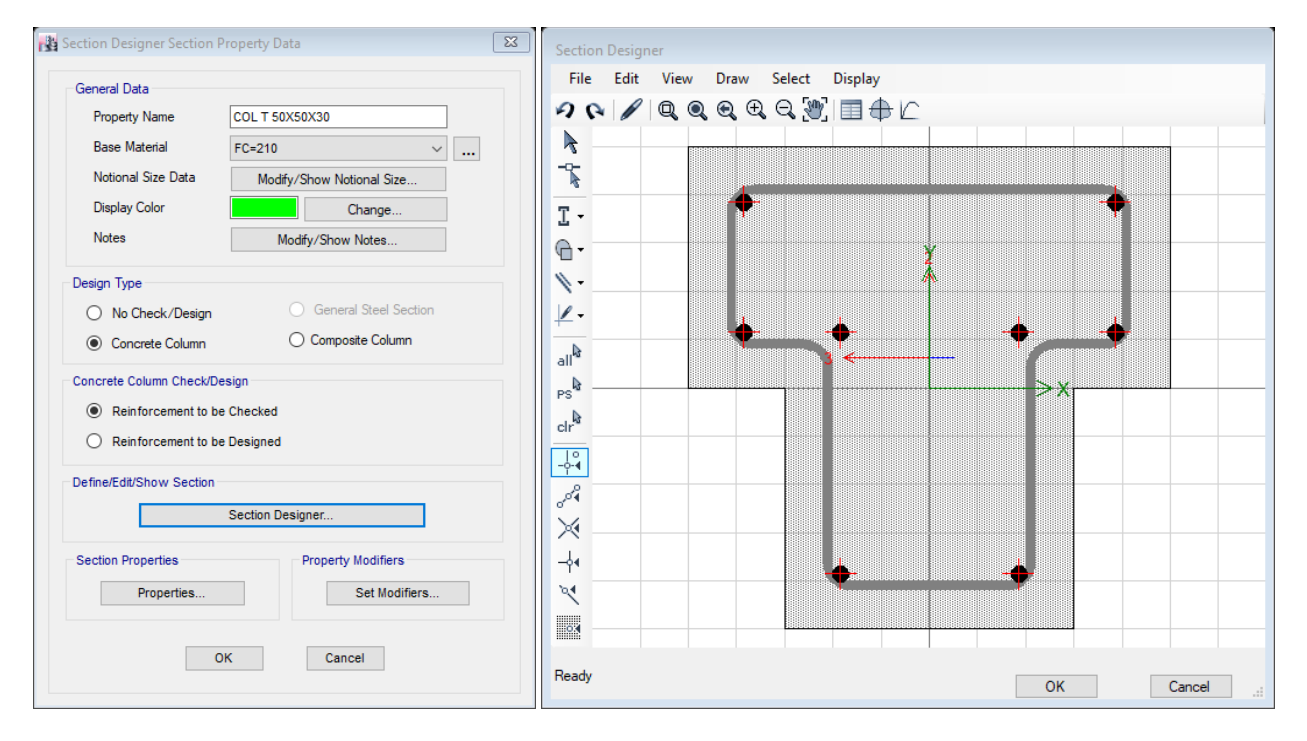

#### *Tabla 20: Columna COL T 50x50x30*

### <span id="page-32-0"></span>**Tabla 21:** VIGA V-15X45

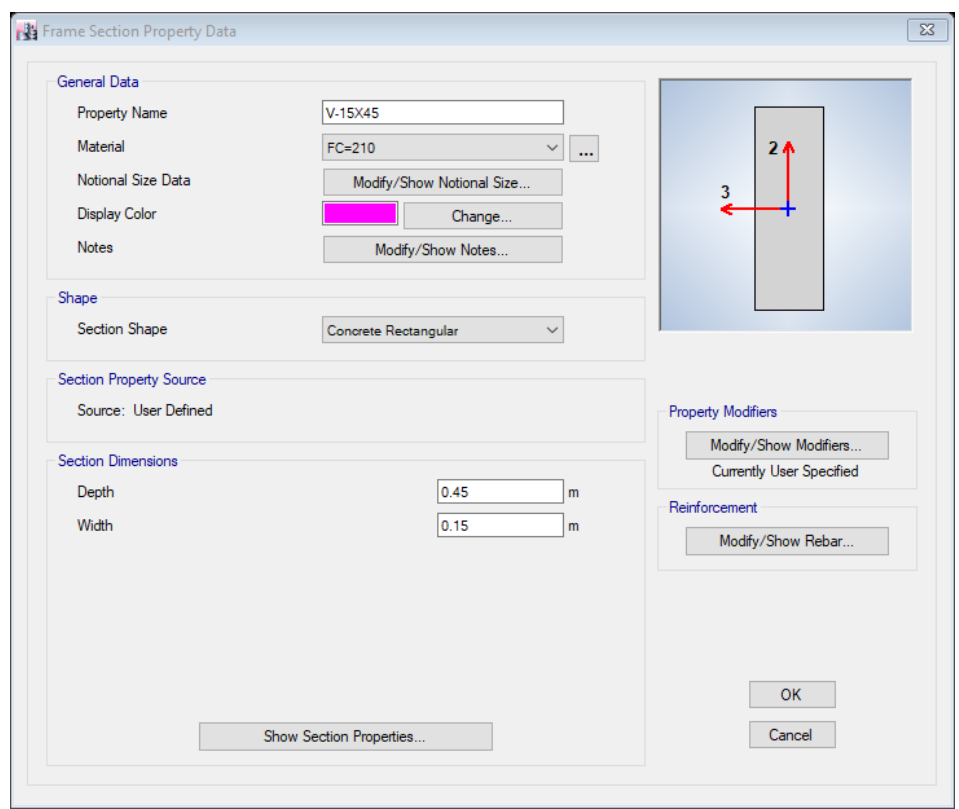

*Tabla 21: VIGA V - 15x45*

<span id="page-32-1"></span>**Tabla 22:** VIGA V-24X45 Tabla 22: Viga V 24x45

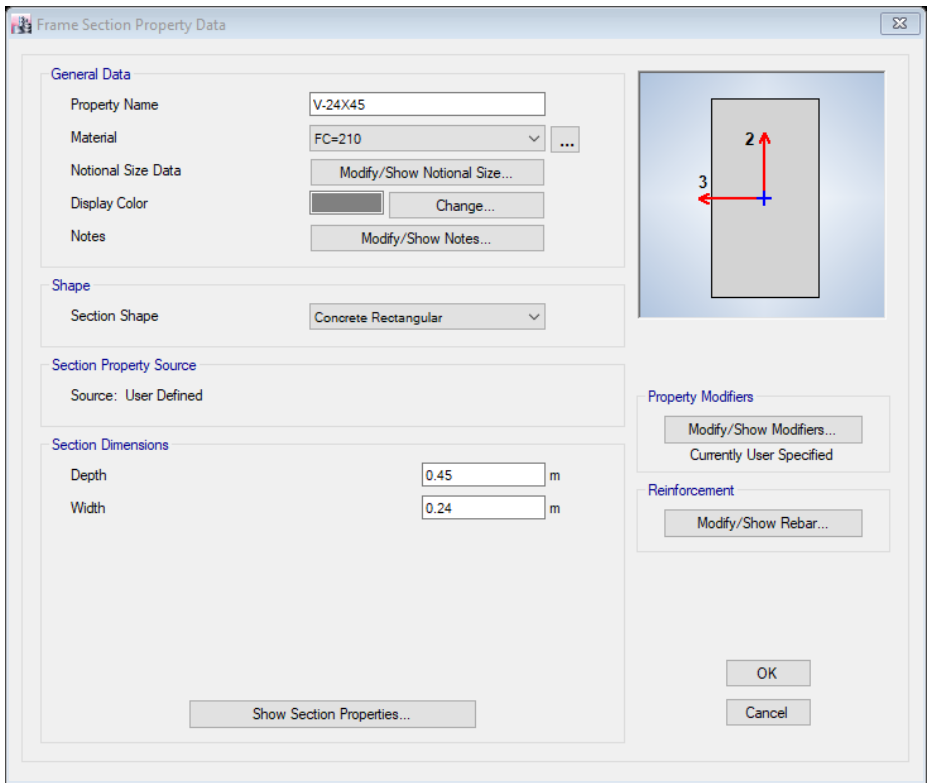

### <span id="page-33-0"></span>**Tabla 23:** VIGA V-25X40

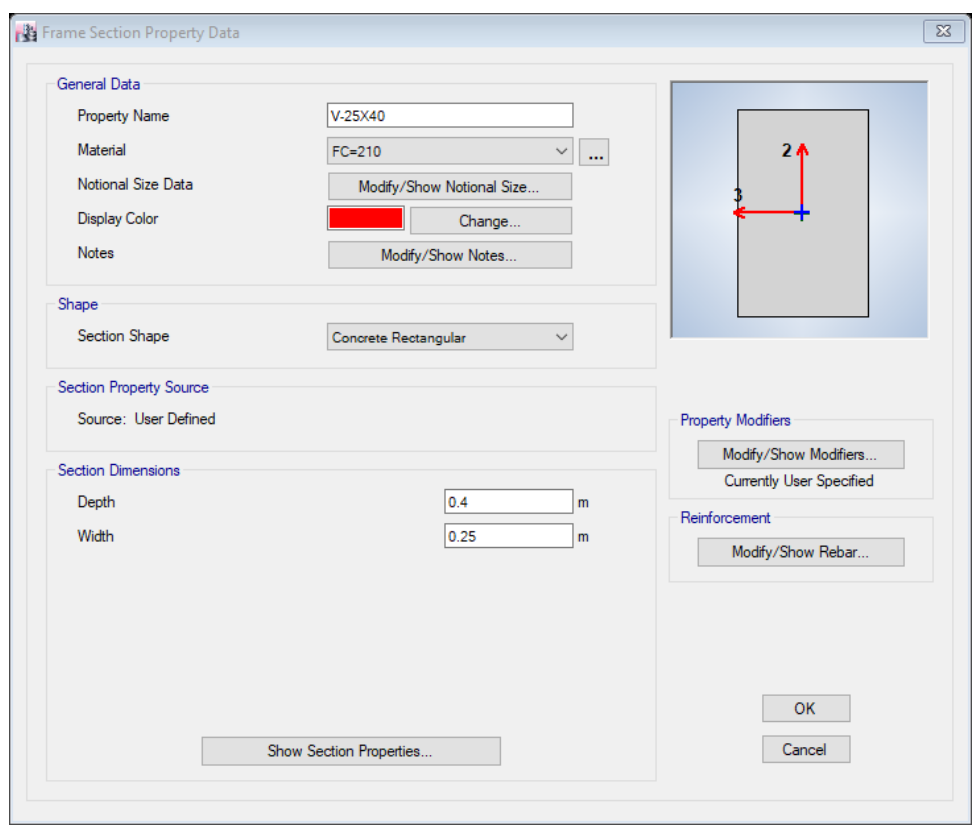

*Tabla 23: VIGA V 25x40*

<span id="page-33-1"></span>**Tabla 24:** VIGA V-30X45 Tabla 24: VIGA V 30x45

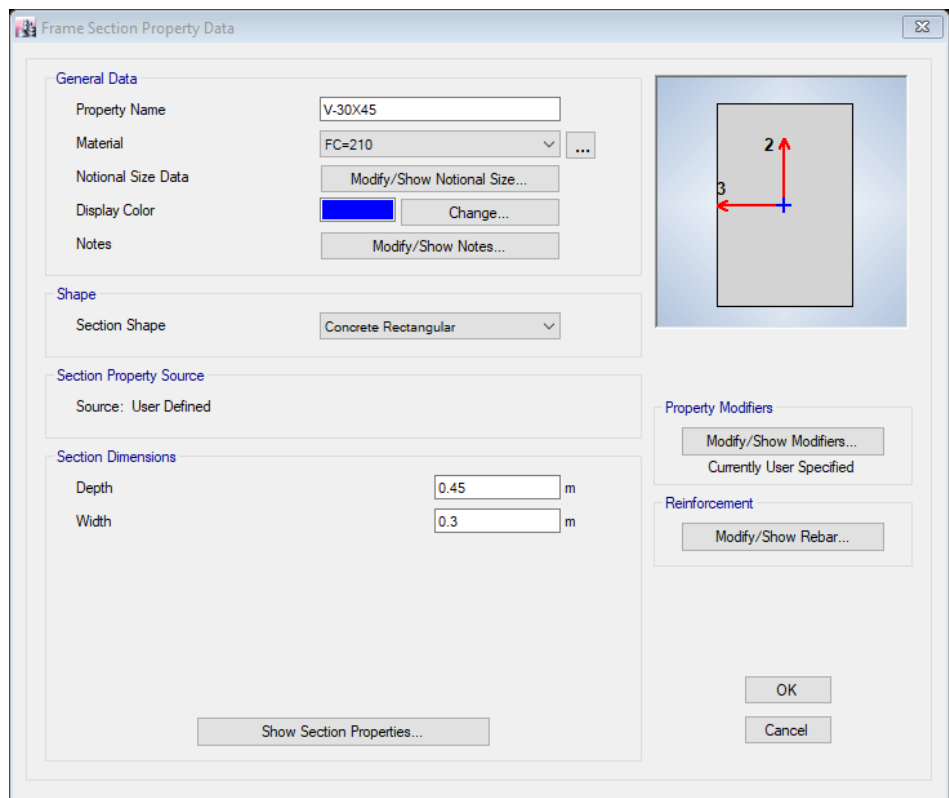

### <span id="page-34-0"></span>**Tabla 25:** VIGA VCH-25X17

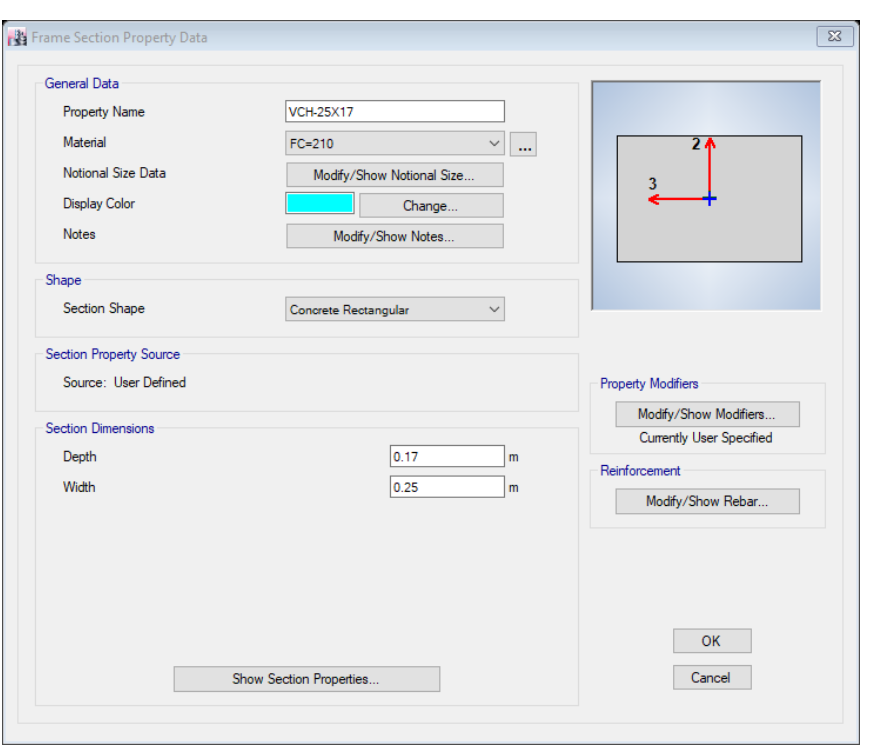

*Tabla 25: VIGA VCH 25x17*

### **Verificación De Esfuerzos Admisibles**

Para el presente estudio, el suelo indica una capacidad portante del **1.90** kg/cm² (de acuerdo al estudio de Mecánica de Suelo), que equivale a 3.82 kg/cm<sup>3</sup> (winkler) siendo este dato importante para el análisis de la cimentación. Se considera que el desplante del módulo es de **1.60** m.

La verificación de los resultados obedece a las combinaciones según el reglamento que exige, se crea una combinación de SERVICIO con el fin de comprobar los esfuerzos del terreno y esfuerzos en la estructura según las dimensiones geométricas de las zapatas asignadas.

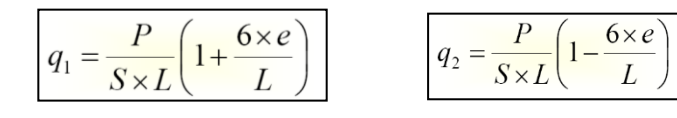

### **Verificación Por Punzonamiento**

El procedimiento SAFE para los cálculos al corte por punzonamiento son bastantes rigurosos y usa las formulas siguientes.

$$
V_U = F\left(\frac{q_1 + q_2}{2}\right) \times S \times L - \left(\frac{q_{X3} + q_{X4}}{2}\right) \times (C + d)^2
$$
  

$$
OV_C = 0.85 \times 0.27 \left(\frac{Q \times \frac{d}{b_0} + 2}{b_0}\right) \times \sqrt{f_C} \times b_0 \times d
$$
  

$$
OV_C = 0.85 \times 0.53 \times \left(1 + \frac{2}{bc}\right) \times \sqrt{f_C} \times b_0 \times d
$$
  

$$
OV_C = 0.85 \times \sqrt{f_C} \times b_0 \times d
$$

Ratio: expresa la relación entre esfuerzo de corte por punzonamiento (valor máximo) y la capacidad del esfuerzo de corte por punzonamiento con el factor incluido.

$$
Shear Ratio = \frac{v_u}{\phi v_c} = \frac{V_{max}}{V_{cap}}
$$

La capacidad del esfuerzo de corte máximo viene a ser las 3 últimas ecuaciones presentadas anteriormente; cabe mencionar que, el programa SAFE los presenta como esfuerzos, es decir, fuera sobre área y las ecuaciones en el sistema ingles son:

$$
v_c = min \begin{cases} \phi \times \left(2 + \frac{4}{\beta}\right) \times \sqrt{f'c} \\ \phi \times \left(2 + \frac{\alpha_s d}{b_o}\right) \times \sqrt{f'c} \\ \phi \times 4 \times \sqrt{f'c} \end{cases} \dots . (ACI 11.12.2.1)
$$

Donde β es la relación de las dimensiones de la sección critica, b0 es el perímetro de la sección crítica y αs es un factor con respecto a la ubicación de la sección crítica.

$$
\alpha_s = \begin{cases}\n40 & \text{Para Columnas Interiores.} \\
30 & \text{Para Columnas Laterales.} \\
20 & \text{Para Columnas Esquineras.}\n\end{cases}
$$

### <span id="page-36-0"></span>**Gráfico N° 3**

*Gráfico N° 1*

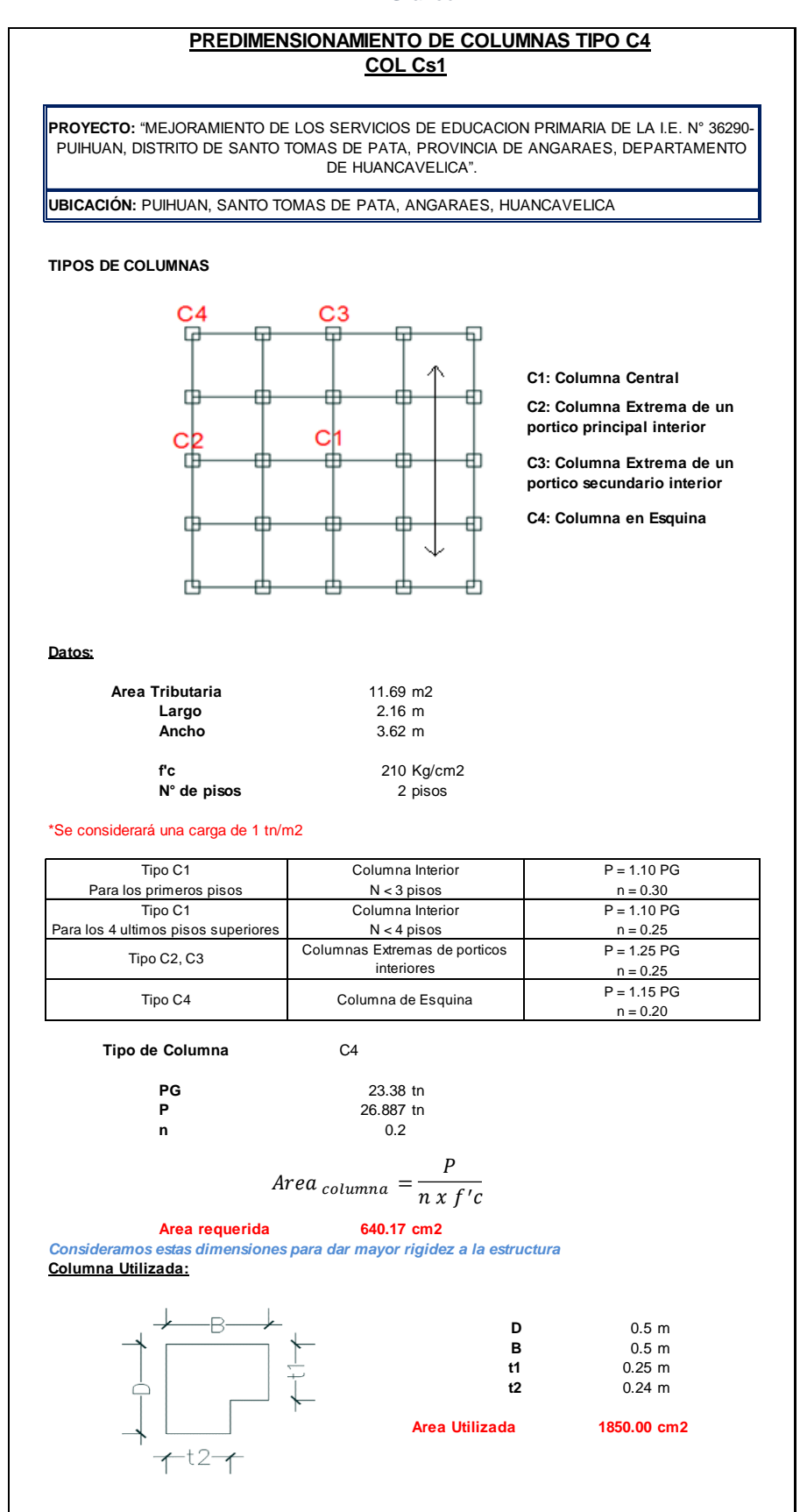

### <span id="page-37-0"></span>**Gráfico N° 2** *Gráfico N° 2*

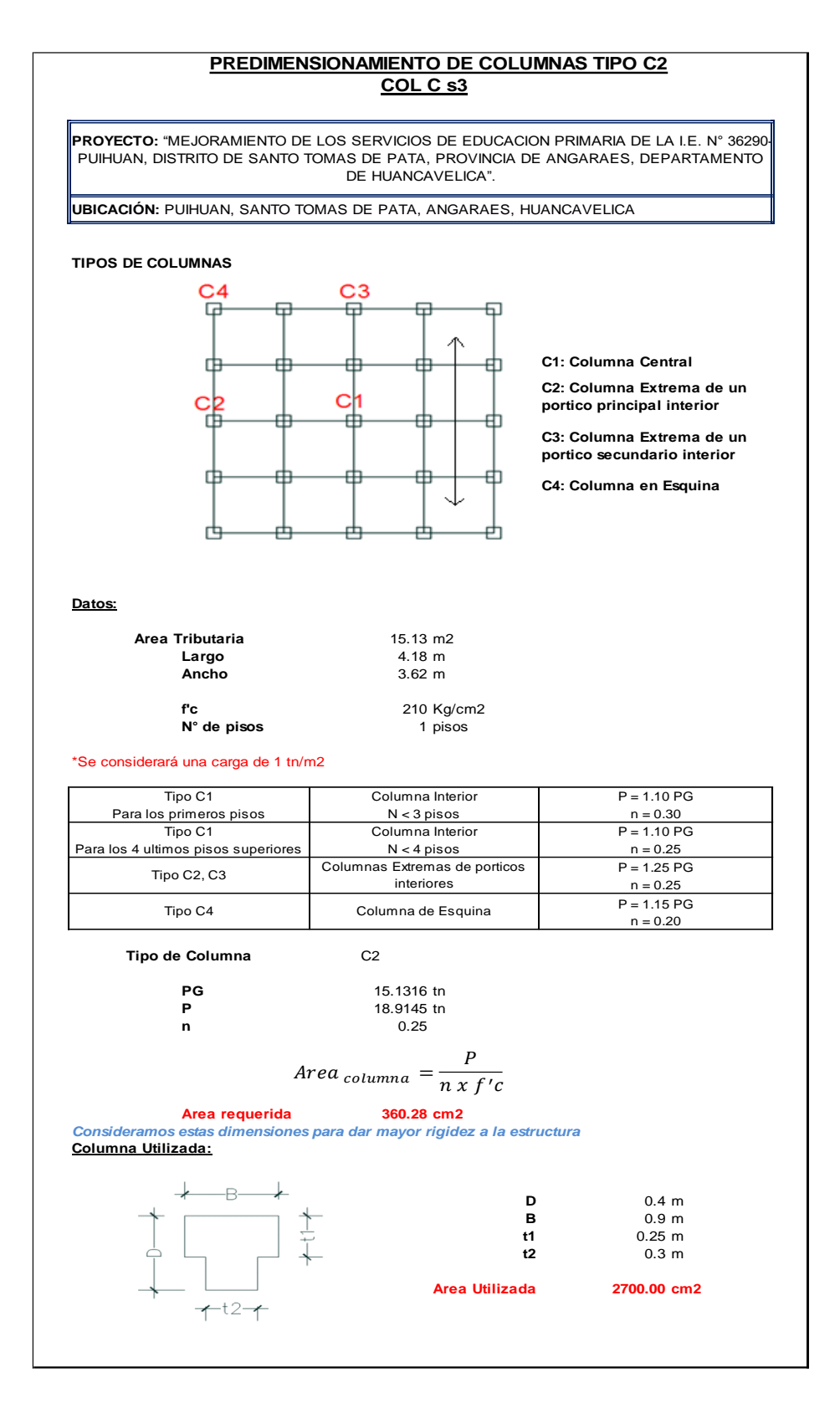

**Nota:** La columna Cs3 24x30 es considerado como una columna de confinamiento interna del muro de albañilería. La columna Cs4 y Cs5 es considerado en el bloque de la escalera.

### <span id="page-38-0"></span>**Gráfico N° 3** *Gráfico N° 3*

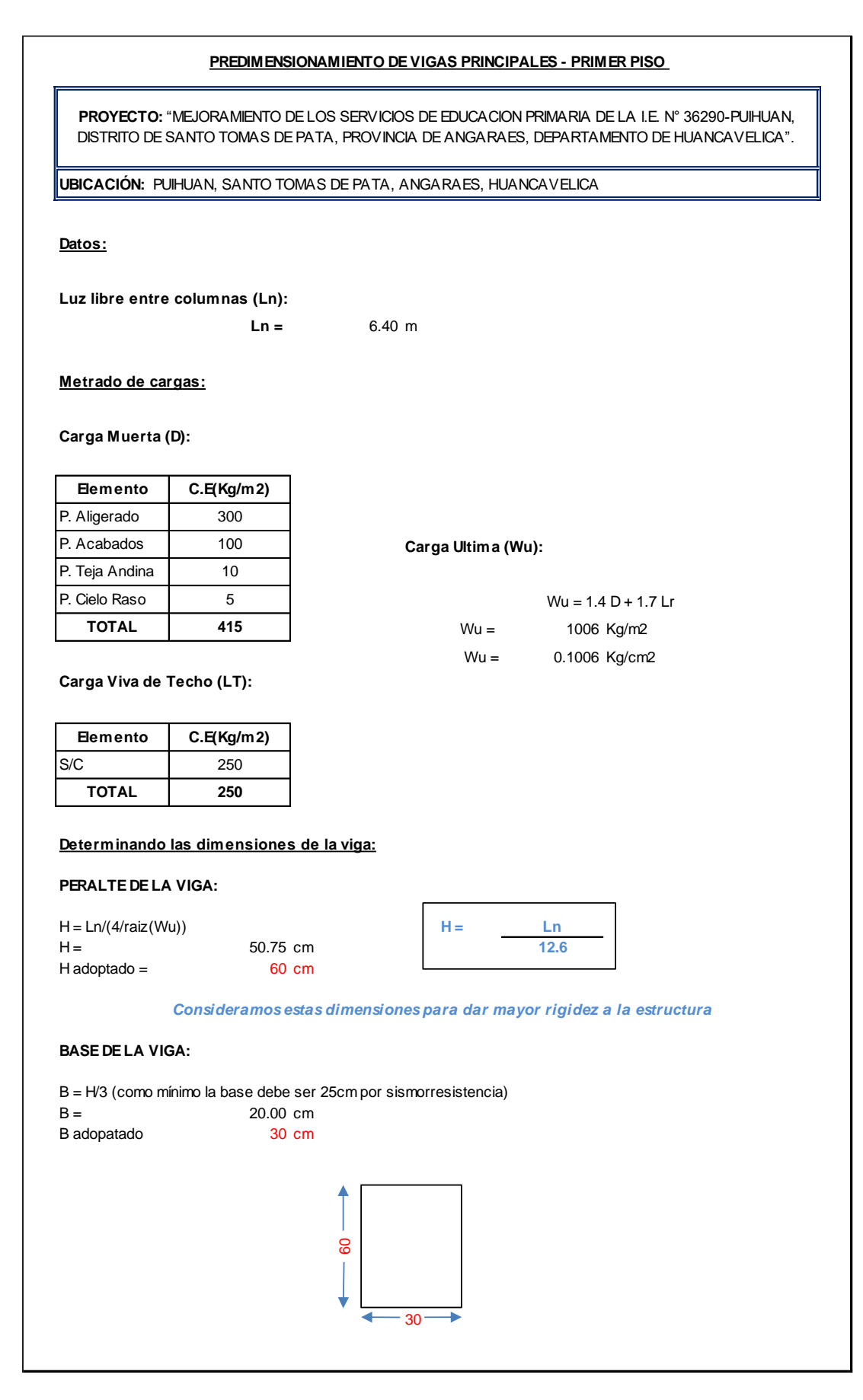

### <span id="page-39-0"></span>**Gráfico N° 4** Gráfico N° 4

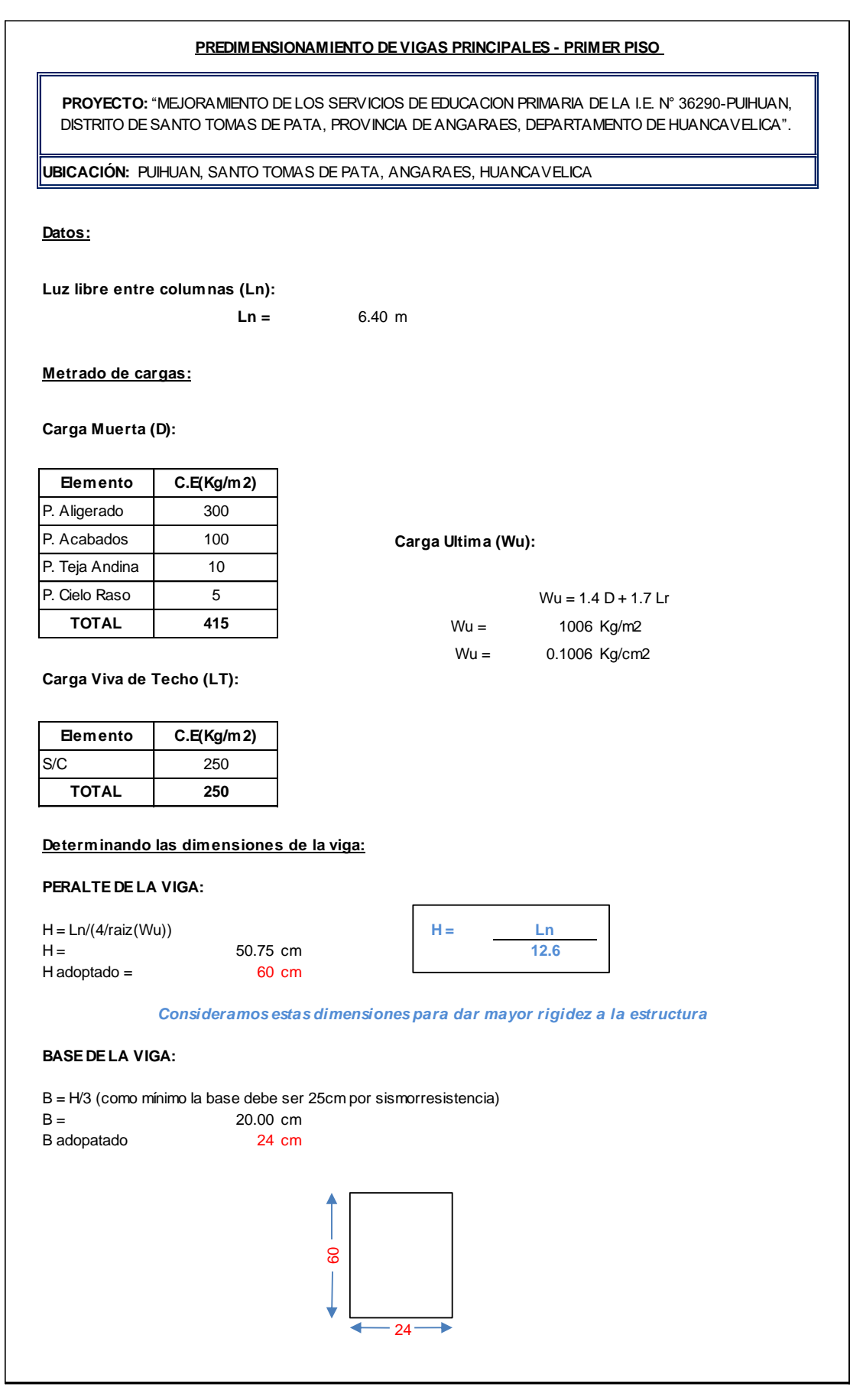

#### <span id="page-40-0"></span>Gráfico N° 6: Metrado de cargas Gráfico N° 5 Metrado de cargas **Metrado de Cargas Primer Piso CARGA MUERTA (D): CARGA VIVA DE PISO (LP): Elemento C.E(Kg/m2) Ambiente C.E(Kg/m2)** P. Aligerado 300 A.I.P. - C.R.E. 300 P. Acabados 100 Pasadizo 100 **TOTAL 400** Jardin 200 **Elemento C.E(Kg/m2) A.T (m) Carga (Kg/m)** P. Aligerado 300 1.2 360<br>
P. Acabados 100 1.2 120 P. Acabados 100 **TOTAL 480 Elemento C.E(Kg/m2) A.T (m) Carga (Kg/m)** S/C A.I.P. - C.R.E. 300 0.8 240 S/C Jardin 200 0.4 80 **TOTAL 320 Elemento C.E(Kg/m2) A.T (m) Carga (Kg/m)** P. Aligerado 300 1.6 480 P. Acabados | 100 | 1.6 | 160 **TOTAL 640 Elemento C.E(Kg/m2) A.T (m) Carga (Kg/m)** S/C A.I.P. - C.R.E. 300 0.8 240 S/C Pasadizo | 400 | 0.8 | 320 **TOTAL 560 Espesor Muro**<br>(cm) **(cm) A ltura (m) P ESO (Kg/ m3) D ESC R IP C ION C A R GA D IST R IB UID A** 13 1.9 1800 444.6 kg/m EJE B, TRAM 0 1.5<br>13 0.7 1800 163.8 kg/m EJE A, TRAM 0 1-5 13 0.7 1800 163.8 kg/m EJE A, TRAM O 1-5<br>13 2.61 1800 610.74 kg/m EJE A", TRAM O 1-1 13 2.61 1800 610.74 kg/m EJE A", TRAMO 1-1<br>24 2.81 1800 1213.92 kg/m EJE 3, TRAMO A-B  $kg/m$  EJE 3, TRAM O A-B **DESCRIPCION Cantidad Area (cm2) Altura (m) PESO (Kg/m3) CARGA P UN T UA L (Kg)** COLUMNAS(10X15) 2 150 0.9 2400 64.8 PERFILES 2" 2 3.1919 0.62 7850 3.1070 PERFILES 1" 6 0.7980 0.8 7850 3.0067 **70.91 DESCRIPCION Cantidad Area** (m2) **Altura (m) PESO (Kg/m3) CARGA P UN T UA L (Kg)** COLUMNAS(10X15) 3 150 0.9 2400 97.2<br>PERFILES 2' 3 3.1919 0.62 7850 4.660 PERFILES 2" 3 3.1919 0.62 7850 4.6604 PERFILES 1 12 0.7980 0.8 7850 6.0135 **CARGAS MUERTAS Y VIVAS ( Distribuida por m2 en la losa) METRADO DE CARGAS DE MUROS NO ESTRUCTURALES - Carga Distribuida METRADO DE CARGAS DE BARANDA DE ACERO VIGAS EXTREMAS - Carga Puntual CARGA VIVA DE PISO (LP): VIGAS SECUNDARIAS VIGA 25x40, EJE A, TRAMO 1-6 CARGA MUERTA (D): CARGA VIVA DE PISO (LP): VIGA 25x40, EJE B, TRAMO 1'-5 CARGA MUERTA (D): METRADO DE CARGAS DE BARANDA DE ACERO VIGAS INTERMEDIAS - Carga Puntual**

#### **METRADO DE CARGAS FACHADA FRONTAL**

**107.87**

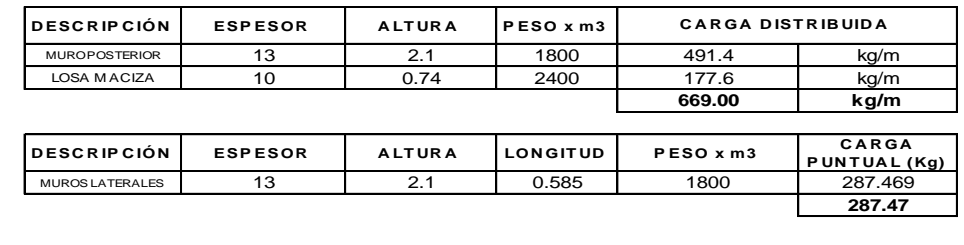

### <span id="page-41-0"></span>**Gráfico N° 7** Gráfico N° 6

#### **Metrado de Cargas Techo**

#### **VIGAS PRINCIPALES**

#### **VIGA 24x45, EJE 1, TRAMO A'- B'**

#### **CARGA MUERTA (D):**

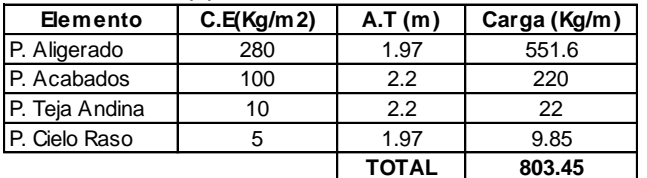

#### **CARGA VIVA DE TECHO (Lr):**

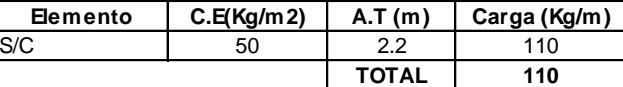

#### **VIGA 30x45, EJE 2, TRAMO A'- B'**

#### **CARGA MUERTA (D):**

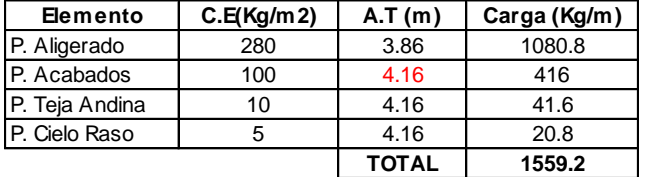

#### **CARGA VIVA DE TECHO (Lr):**

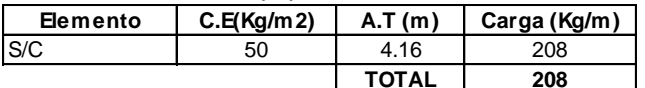

#### **CARGA MUERTA (D): VIGA 30x45, EJE 3, TRAMO A'- B'**

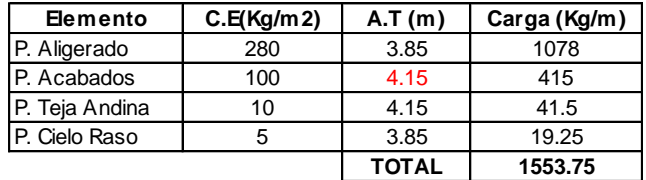

#### **CARGA VIVA DE TECHO (Lr):**

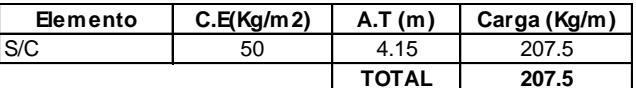

#### **VIGA 30x45, EJE 4, TRAMO A'- B'**

#### **CARGA MUERTA (D):**

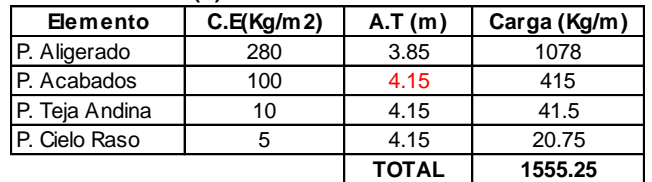

#### **CARGA VIVA DE TECHO (Lr):**

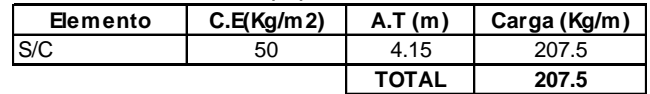

#### **VIGA 30x45, EJE 5, TRAMO A'- B'**

<span id="page-42-0"></span>**CARGA MUERTA (D):**

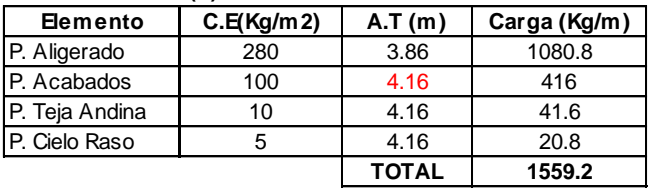

#### **CARGA VIVA DE TECHO (Lr):**

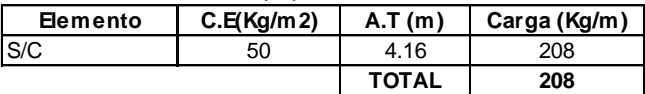

#### **VIGA 24x45, EJE 6, TRAMO A'- B'**

### **CARGA MUERTA (D):**

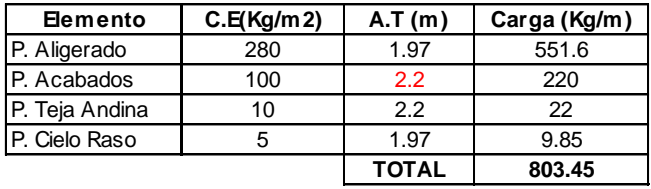

#### **CARGA VIVA DE TECHO (Lr):**

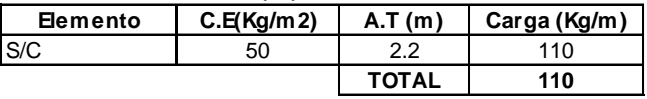

#### **VIGAS SECUNDARIAS**

#### **VIGA 25x40, EJE A, TRAMO 1'-5**

#### **CARGA MUERTA (D):**

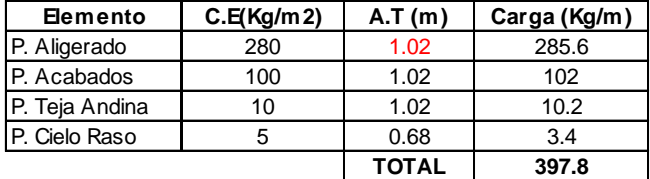

#### **CARGA VIVA DE TECHO (Lr):**

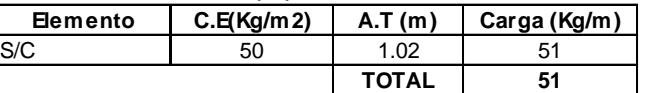

### **VIGA 25x40, EJE B, TRAMO 1'-5**

#### **CARGA MUERTA (D):**

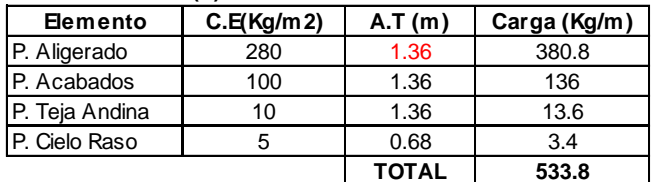

#### **CARGA VIVA DE TECHO (Lr):**

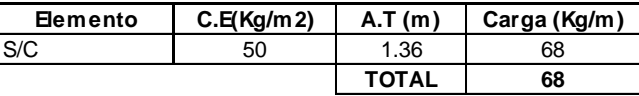

#### *Gráfico N° 8*

#### **VIGA CANAL, EJE A', TRAMO 1'-5**

<span id="page-43-0"></span>**CARGA MUERTA (D):**

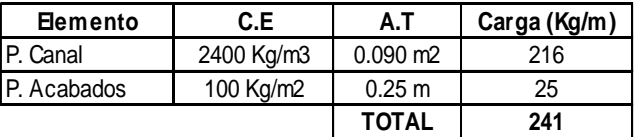

#### **CARGA VIVA DE TECHO (Lr):**

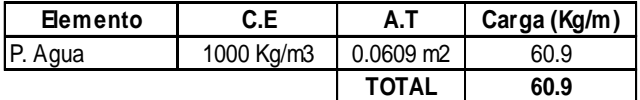

#### **MOMENTO POR CARGA MUERTA (D):**

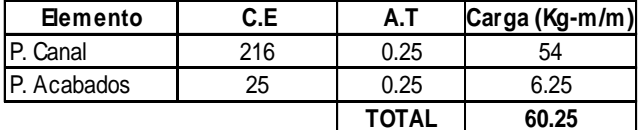

#### **MOMENTO POR CARGA VIVA DE TECHO (Lr):**

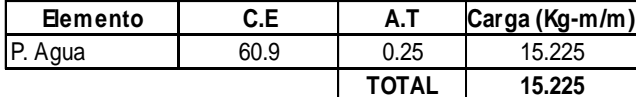

#### **VIGA CANAL, EJE B', TRAMO 1'-5**

#### **CARGA MUERTA (D):**

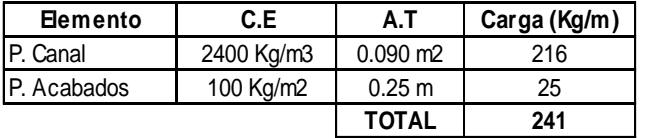

#### **CARGA VIVA DE TECHO (Lr):**

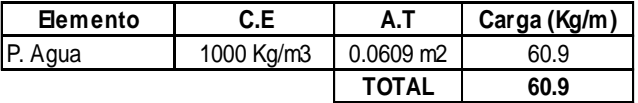

#### **MOMENTO POR CARGA MUERTA (D):**

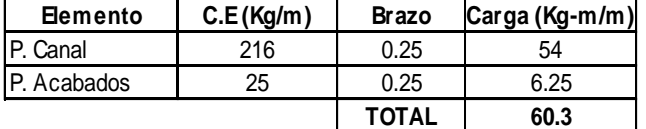

#### **MOMENTO POR CARGA VIVA DE TECHO (Lr):**

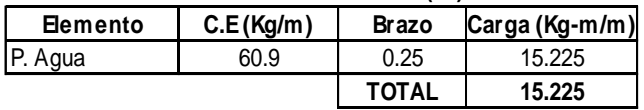

### **Gráfico N° 10:** MODULOS

<span id="page-44-0"></span>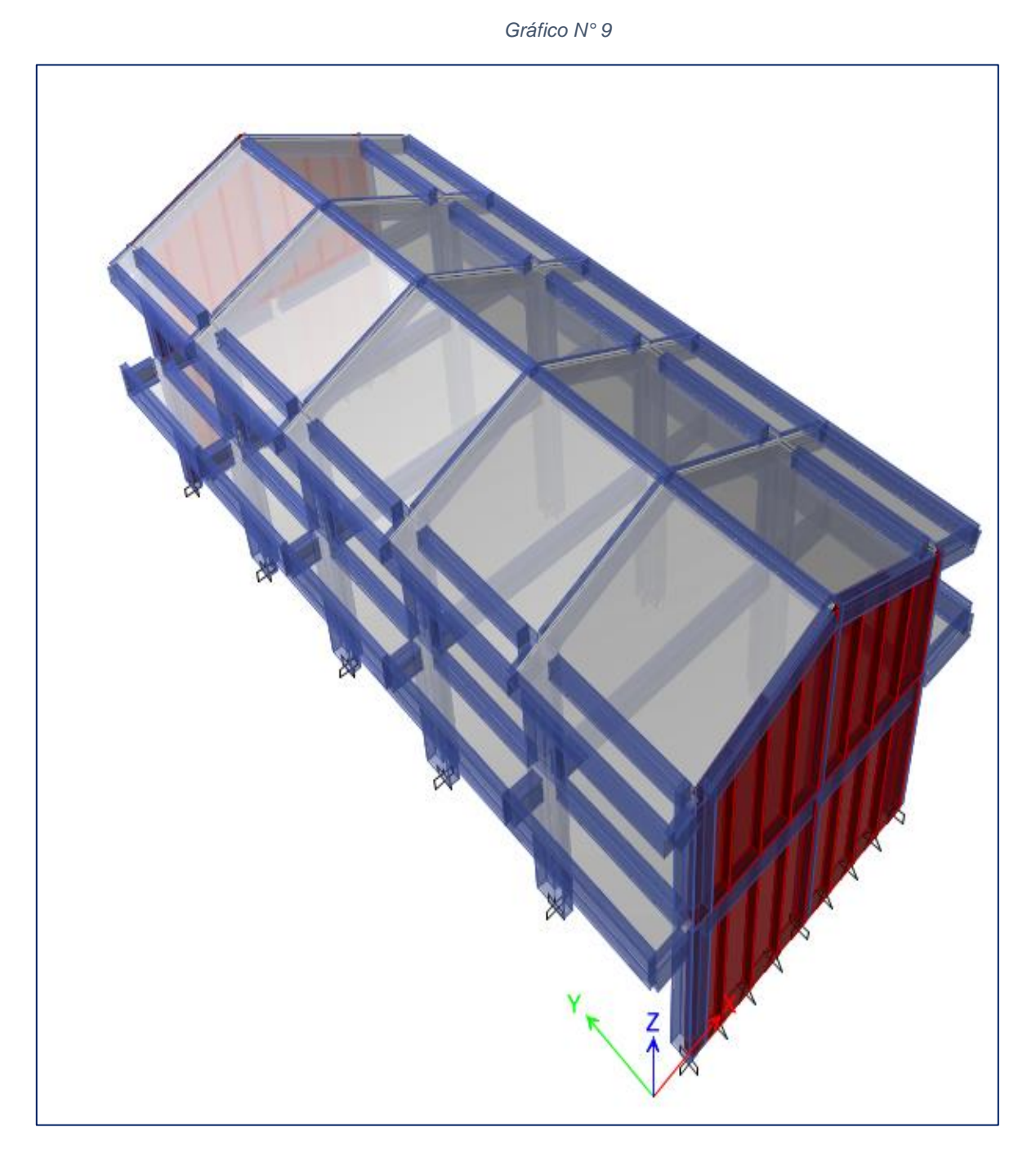

### **DISEÑO DE CIMENTACIONES DE MODULO S.U.M. - A.I.P. - C.R.E.**

Considerando que el diseño de las cimentaciones se realiza para absorber esfuerzos de corte y flexión, así como algunas verificaciones como las de punzonamiento, anclaje, transmisión de esfuerzos, etc. Para el análisis de cimentaciones se emplea al programa SAFE, exportando las cargas directamente desde el programa de análisis y diseño de edificaciones ETABS; empleado en el método de los elementos finitos, con modelamiento de apoyos tipo resorte según el módulo de balasto del terreno.

Con referencia al módulo de balasto<sup>1</sup> se tiene la siguiente tabla esfuerzo admisible versus módulo de balasto, la cual presenta valores en función a la capacidad de carga del terreno.

### **Tabla 26:** Diseño de cimentación

<span id="page-45-0"></span>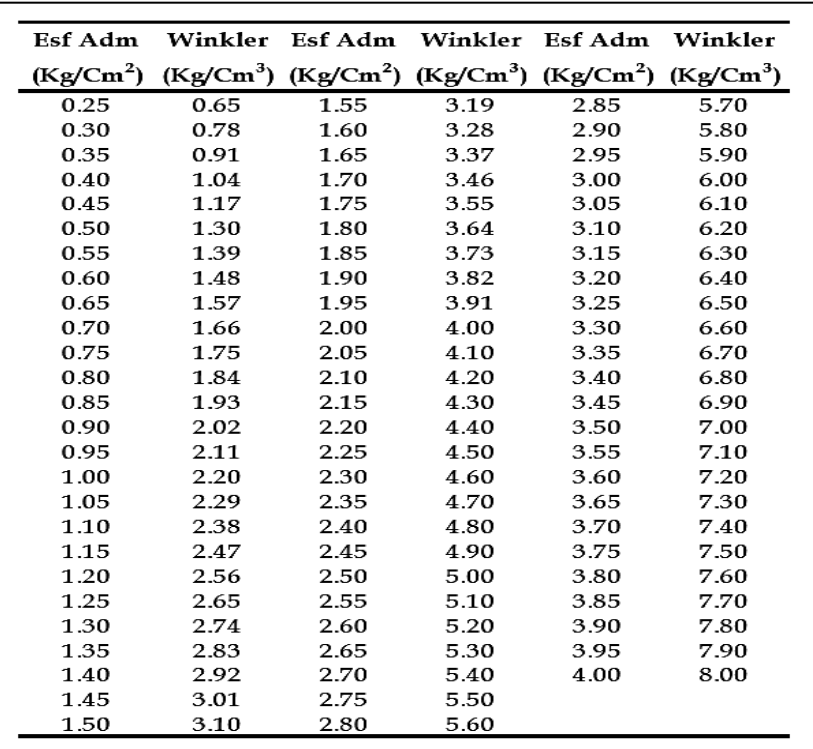

#### *Tabla 26: Diseño de cimentación*

### **Verificación De Esfuerzos Admisibles**

Para el presente estudio, el suelo indica un esfuerzo admisible del **1.90** kg/cm² (de acuerdo al estudio de Mecánica de Suelo), que equivale a 3.82 kg/cm<sup>3</sup> (winkler) siendo este dato importante para el análisis de la cimentación. Se considera que el desplante del módulo es de **1.6** m.

La verificación de los resultados obedece a las combinaciones según el reglamento que exige, se crea una combinación de SERVICIO con el fin de comprobar los esfuerzos del terreno y esfuerzos en la estructura según las dimensiones geométricas de las zapatas asignadas.

$$
q_1 = \frac{P}{S \times L} \left( 1 + \frac{6 \times e}{L} \right)
$$

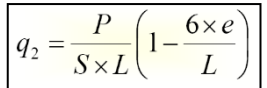

### <span id="page-46-0"></span>**3.1.3. Dimensionamiento**

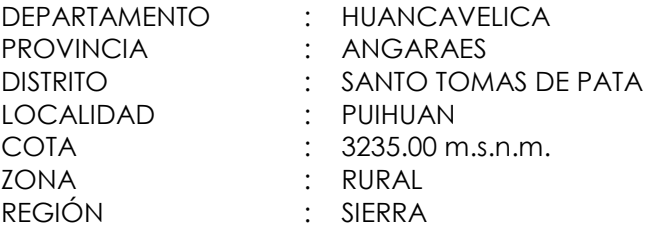

### <span id="page-46-1"></span>**3.1.4. Equipos utilizados**

### **Equipos para recolectar datos en mecánica de suelos**

- estación total.
- Regla topográfica
- porta prisma.
- Cinta métrica.
- Cámara Digital.
- tamices
- Equipos de laboratorio de suelo

### **Equipos técnicos**

- Portátil
- Equipo de Software Topográfico.
- Programa de procesamiento de datos.
- AutoCAD Civil 3D.

### <span id="page-47-0"></span>**3.1.5. Conceptos Básicos para el Diseño del Piloto**

### **ESTUDIO DE MECANICA DE SUELOS**

Se trata de un informe técnico completo que detalla la información sobre las cualidades mecánicas y físicas del área en el que está proyectado la elaboración de la infraestructura permitiendo conocer la información necesaria. Por consiguiente, se logrará mejorar la elaboración de la cimentación, tanto la estructuración la cimentación se diseñara debido a la información que se obtenga del estudio de mecánica de suelos.

### **ESTUDIO TOPOGRAFICO**

Lo fundamental para realizar un estudio de las parcelas realizadas, es el estudio topográfico. Es un estudio en profundidad de la superficie de la tierra que toma en consideración no las características y propiedades físicas, geográficas y geomorfológicas.

### **METRADO DE CARGAS**

Este proceso permite proporciona establecer cargas entorno a los elementos estructurales y con ello llevar dichas cargas a la estructura. Por consecuencia las cargas son dirigidas por los elementos estructurales hacia la tierra.

### **DISEÑO SISMORESISTENTE**

<span id="page-47-1"></span>El diseño sismorresistente se da por la necesidad de la seguridad y bienestar de las personas, por consiguiente, al diseño arquitectónico.

### <span id="page-48-0"></span>**3.1.6. Estructura**

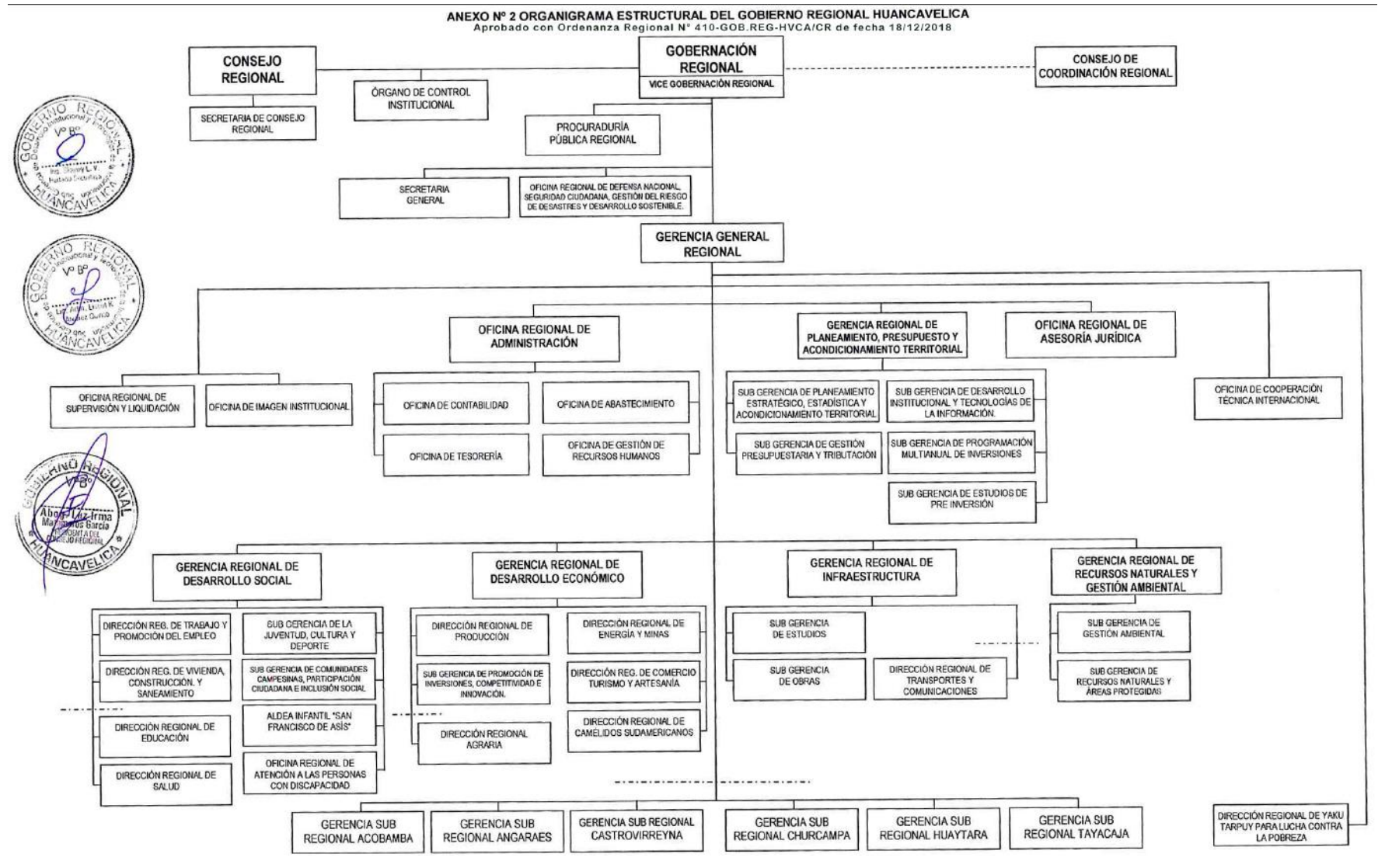

### **3.1.7. Elementos y funciones**

### **GERENTE GENERAL**

El representante de este cargo en el ámbito empresarial es el mas alto. Por lo general, la única entidad que está por encima de ellos es la junta directiva de la empresa, que está compuesta por los accionistas de la empresa o sus propietarios reales. Debido al hecho de que es el empleado de mayor rango, tienen la capacidad de contratar o destituir al gerente general.

### **AREA DE ADMINISTRACION**

Se define como área administrativa al departamento que se encarga del análisis administrativo y control de la misma. Está conformada de la siguiente manera.

Establecida por Junta de socios, gerente, departamento de producción que se encarga de supervisar a los operadores, almacén, control de calidad, mantenimiento y otros oficios, departamento de recursos humanos, departamento de mercadeo el cual supervisa a los auxiliares de compra y de venta y por último está el departamento financiero.

### **OFICINA CONTABLE**

Es una oficina que se contrata por la entidad interesada o se contrata a los profesionales para llevar los registros de la contabilidad de la misma.

Esta oficina se encargar de brindar las herramientas necesarias que aseguren correctamente los procesos contables-administrativos se realicen adecuadamente y de concorde a la normativa establecida.

### **OFICINA ASESORIA LEGAL**

La Oficina General de Asesoría Jurídica es el órgano de asesoramiento encargado de asesorar y emitir opinión sobre los asuntos de carácter jurídico de competencia del Ministerio. Depende de la Secretaría General.

### **AREA DE PROYECTOS**

Un área de proyecto es un área en el repositorio donde se almacena información sobre uno o varios proyectos de software. Un área de proyecto define las entregas de producto, la estructura del equipo, el proceso y la planificación. Se accede a todos los artefactos de proyecto, como planes, elementos de trabajo, requisitos, casos de prueba y archivos bajo el control de origen dentro del contexto de un área de proyecto.

### **JEFE DE OFICINA TECNICA Y EJECUCIÓN DE OBRAS**

Es la persona encargada del departamento de oficina técnica y ejecución de obras. Brinda el apoyo necesario y requerido a las regiones de producción en la diligencia de métodos de intervención de calidad y mejoras de procesos.

### **OFICINA TECNICA**

Es la persona encargada de esta especialidad definir los estándares que servirán como hoja de ruta para la administración de los diversos proyectos que se están trabajando al interior del negocio.

### **ASISTENTE TECNICO**

Es la persona capacitada que puede realizar una variedad de tareas de respaldo que son necesarias en una oficina y trabajar con diligencia incluso cuando hay mucha tensión por delante.

### **CADISTA**

Mantener el orden en los archivos digitales que incluyen los planos confeccionados. Armar los planes integrales de las Especialidades. La dosificación de materiales para especializaciones debe realizarse de acuerdo con los planos y especificaciones. Brindar asistencia a expertos locales en la impresión y plegado de documentos de planos.

### **OFICINA EJECUCION DE OBRAS**

La ejecución de una obra requiere una gran cantidad de procesos y documentos, y el cliente u otra organización debe estar al tanto de cada paso que se realiza y dónde estamos en el proceso en todo momento.

Esta oficina tiene la importancia de darle el arranque a los proyectos una vez aprobado el presupuesto por algún cliente o si es una Institución el presupuesto licitado, el equipo de profesionales implementa los procesos de forma estructurada y a partir de unas bases comunes.

### **RESIDENTE DE OBRA**

El residente de obra, a la hora de supervisar y organizar las obras en cualquier construcción, modernización, reconstrucción, conservación o mantenimiento y de cualquiera de sus ámbitos contractuales, en todas sus regiones y diversos frentes establecidos, son el valor vital y el recurso humano.

### **ASISTENTE DE OBRA**

El Residente de Construcción necesita la asistencia del Asistente de Construcción para planificar y monitorear con éxito el proceso de construcción. Responsable de actuar como el principal punto de contacto entre los gerentes de sitio y los líderes de equipo.

Para garantizar que el proyecto de construcción se complete a tiempo, dentro del presupuesto asignado y sin comprometer la seguridad, se deben tomar medidas tremendas.

Comienza desde el comienzo del proyecto, en el momento en que se está estudiando el archivo, y continúa hasta el final de la tarea.

### **ALMACENERO**

<span id="page-51-0"></span>El recibimiento de mercancías y el listado digital es función básica del almacenista. Esto se puede lograr manualmente o escaneando códigos de barras. Clasifica y sitúa las herramientas o materiales para después de forma simultánea ingresarlos a obra según el pedido de los profesionales a cargo de la obra.

### **3.1.8. Planificación del proyecto**

![](_page_52_Figure_1.jpeg)

# **CAPITULO IV DISEÑO METODOLOGICO**

### <span id="page-53-0"></span>**4.1. Tipo y diseño de investigación**

### **Aplicativa:**

La investigación es aplicativa también conocida como: "investigación práctica o empírica", el objetivo de esta investigación aplicar la información obtenida y así obtener resultados verídicos mediante la aplicación de los estudios realizados y aplicados se obtendrá una mejor comprensión de lo que se logra investigar.

- ➢ PARA MURILLO: LA INVESTIGACIÓN APLICADA RECIBE EL NOMBRE DE "INVESTIGACIÓN PRÁCTICA O EMPÍRICA", QUE SE CARACTERIZA PORQUE BUSCA LA APLICACIÓN O UTILIZACIÓN DE LOS CONOCIMIENTOS ADQUIRIDOS, A LA VEZ QUE SE ADQUIEREN OTROS, DESPUÉS DE IMPLEMENTAR Y SISTEMATIZAR LA PRÁCTICA BASADA EN INVESTIGACIÓN.
- ➢ SEGÚN EL FILÓSOFO, SOCIÓLOGO, PEDAGOGO Y ENSAYISTA ARGENTINO EZEQUIEL ANDER-EGG HERNÁNDEZ LA INVESTIGACIÓN APLICADA ES "UNA SOLUCIÓN EFICIENTE Y CON FUNDAMENTOS A UN PROBLEMA QUE SE HA IDENTIFICADO"

### <span id="page-53-1"></span>**4.2. Método de Investigación**

➢ El diseño de investigación que se utilizará en este estudio será de tipo transversal no experimental debido a que el propósito de este estudio es observar fenómenos y analizarlos en su entorno a medida que suceden, es decir, sin construir nada. "La I.E.N°36290, Puihuan - Distrito de Danto Tomas ➢ de Pata - Provincia de Angaraes - Departamento de Huancavelica."

### <span id="page-54-0"></span>**4.3. Prueba y Muestra**

### **Población:**

La población para este estudio hace presente en su totalidad a las instituciones educativas de nivel primario y secundario del distrito de Santo Tomas de Pata – Provincia de Angaraes – Departamento de Huancavelica.

### **Muestra:**

Los servicios de Educación primaria de la I.E.N°36290, Puihuan - Distrito de Danto Tomas de Pata - Provincia de Angaraes - Departamento de Huancavelica.

### <span id="page-54-1"></span>**4.4. Lugar de Estudio**

![](_page_54_Picture_118.jpeg)

*Gráfico N° 10: Fuente Mapa estratigráfico del Perú*

**Gráfico N° 11:** Fuente Mapa estratigráfico del Perú

![](_page_55_Figure_0.jpeg)

<span id="page-55-0"></span>**Gráfico N° 12:** Fuente Mapa estratigráfico del Perú

![](_page_55_Figure_2.jpeg)

*Gráfico N° 11: Fuente Mapa Estratigráfico del Perú*

*Gráfico N° 12: Fuente Google Earth*

### **Gráfico N° 13:** Fuente Google Earth

![](_page_56_Picture_1.jpeg)

### <span id="page-56-0"></span>**4.5. Técnica e Instrumentos para la recolección de la información**

Del presente análisis se empleó varios métodos de obtención de datos verídicos de la localidad, obtención de datos sobre la supervisión, recolección de muestras, anotaciones en el cuaderno de obra.

### <span id="page-56-1"></span>**4.6. Análisis y Procesamiento de datos**

Se previsualizarán los ejemplares conseguidos del Estudio de Mecánica de suelos, al igual como los resultados los procesaremos con el programa Excel, de tal manera se procesa la información comprobada en el campo del Estudio Topográfico y por último los elementos estructurales de los Módulos de las aulas para los estudiantes.

## **CAPITULO V**

## **CONCLUSIONES Y RECOMENDADCIONES**

### <span id="page-57-0"></span>**5.1. Conclusiones**

- "SE REALIZÓ EL ESTUDIO DE MECANICA DE SUELOS PARA MEJORAR LOS SERVICIOS DE EDUCACIÓN PRIMARIA DE LA I.E. N°36290, PUIHUAN - DISTRITO DE SANTO TOMAS DE PATA - PROVINCIA DE ANGARAES - DEPARTAMENTO DE HUANCAVELICA".
- "SE REALIZÓ EL ESTUDIO TOPOGRAFICO PARA MEJORAR LOS SERVICIOS DE EDUCACIÓN PRIMARIA DE LA I.E. N°36290, PUIHUAN - DISTRITO DE SANTO TOMAS DE PATA - PROVINCIA DE ANGARAES - DEPARTAMENTO DE HUANCAVELICA".
- <span id="page-57-1"></span>• "SE REALIZÓ EL DISEÑO SISMORESISTENTE PARA MEJORAR LOS SERVICIOS DE EDUCACIÓN PRIMARIA DE LA I.E. N°36290, PUIHUAN - DISTRITO DE SANTO TOMAS DE PATA - PROVINCIA DE ANGARAES - DEPARTAMENTO DE HUANCAVELICA".

### **5.2. Recomendaciones**

• Se recomienda hacer los mantenimientos mantenimiento del Proyecto "MEJORAMIENTO DE LOS SERVICIOS DE EDUCACIÓN PRIMARIA DE LA I.E. N°36290, PUIHUAN - DISTRITO DE SANTO TOMAS DE PATA - PROVINCIA DE ANGARAES - DEPARTAMENTO DE HUANCAVELICA" tal cómo se especifican en los planos y el expediente técnico, el cual estará beneficiando a todos los pueblos circundantes, además con el proyecto se pretende mejorar la prestación de servicios Educativos, y poder contar con una infraestructura que se encuentre dentro del marco normativo, en cuanto se refiere a la ocupación de espacios que genere un resultado armónico, adecuado, cómodo y moderno para la población Estudiantil y por ende la comunidad en general de la localidad de Puihuan.

## **CAPITULO VI**

## **GLOSARIO DE TÉRMINOS REFERENCIAS**

### <span id="page-59-0"></span>**6.1. Glosario de Términos**

### **Contratista:**

Es la persona que obtiene un contrato con una Entidad de certificada con los acordes correspondientes de la Ley y el Reglamento.

### **Cuaderno de Obra:**

Es un documento correctamente foliado, se da inicio las inscripciones en el momento de obtención del terreno, en el que el inspector o supervisor y el residente anotan las intervenciones, sugerencias, permisos, consultas y las respuestas a las consultas.

### **Diseño de ingeniería:**

Representan los cálculos necesarios según el diseño para el dimensionamiento estructural como también para la determinación de las propiedades físicas y mecánicas de los materiales requeridos según el diseño de ingeniería.

### **Estudio básico de ingeniería:**

El estudio básico de ingeniería hace referente al documento elaborado a partir de medios de información secuencial disponible, del cual permite dar valores aproximados y razonables como por ejemplo la magnitud, características, tiempo límite y el presupuesto del proyecto de ingeniería.

### **Expediente Técnico de Obra:**

El expediente Técnico es el conjunto de archivos y documentos cuyos contenidos son: memoria descriptiva, especificaciones técnicas, planos de ejecución de obra, metrados, presupuesto de obra, fecha de determinación del presupuesto de obra, análisis de precios, calendario de avance de obra valorizado, fórmulas polinómicas, estudio de suelos, estudio geológico, de impacto ambiental u otros complementarios.

### **Gastos Generales:**

Son gastos indirectos hechos por el contratista realizados para la elaboración de la prestación a su cargo, otorgados por su propia actividad empresarial, por ende, no están abarcados dentro de las partidas de las obras o de los costos directos del servicio.

### **Gastos Generales Fijos:**

Estos gastos son aquellos que no están relacionados con el tiempo de ejecución de la prestación a cargo del contratista.

### **Gastos Generales Variables:**

Son aquellos que están directamente relacionados con el tiempo de ejecución de la obra y por lo tanto pueden incurrirse a lo largo de todo el plazo de ejecución de la prestación a cargo del contratista.

## **CAPITULO VII**

## **INDICES**

## <span id="page-61-0"></span>7.1. Índice de Gráficos

![](_page_61_Picture_14.jpeg)

## <span id="page-61-1"></span>7.2. Índice de Tablas

![](_page_61_Picture_15.jpeg)

![](_page_62_Picture_1.jpeg)

## **CAPITULO VIII**

## **ANEXOS**

## **ANEXO 1 - costo total de la investigación e Instalación del Proyecto Piloto. METAS FINANCIERAS**

La variación entre el presupuesto del perfil técnico y el expediente técnico, se debe a la actualización de costo de mano de obra, a la variación de costo de los insumos en el mercado actual y el incremento de las obras exteriores debido a la topografía del terreno de la Institución Educativa. Asimismo, en el cuadro comparativo en la columna en la determinación del costo del perfil, no se consideró IGV de equipamiento y mobiliario y capacitaciones, ni gastos administrativos correspondientes (ejecución por administración directa).

## **PRESUPUESTO SEGÚN PERFIL TÉCNICO:** *S/. 2, 095,455.53*

### **PRESUPUESTO SEGÚN EXPEDIENTE TÉCNICO:** *S/. 2, 095,455.53*

### **SENSIBILIDAD DEL PROYECTO:**

La sensibilidad del Proyecto en relación al costo de Perfil Técnico y el Presupuesto de Expediente Técnico es de **42.00 %** por lo cual se requiere su verificación.

![](_page_63_Picture_211.jpeg)

![](_page_64_Picture_399.jpeg)

### **FUENTE DE FINANCIAMIENTO**

El financiamiento se determinará de acuerdo a la disponibilidad presupuestal del Gobierno regional de Huancavelica.

### **MODALIDAD DE EJECUCIÓN:**

La Modalidad de Ejecución del proyecto: "MEJORAMIENTO DE LOS SERVICIOS DE EDUCACION PRIMARIA DE LA I.E. N°36290, PUIHUAN - DISTRITO DE SANTO TOMAS DE PATA - PROVINCIA DE ANGARAES - DEPARTAMENTO DE HUANCAVELICA", Será Por: **CONTRATA.**

### **PLAZO DE EJECUCIÓN:**

El plazo de ejecución de la Obra será de 180 días Calendarios (06 meses).

## **ANEXO 2 – Diapositivas utilizadas en la sustentación.**